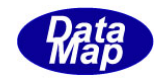

# DshGemMsgPro GEM メッセージ・エンコード/デコード

# ソフトウェア・ライブラリ

# LIB 関数説明書

# Vol- $2/2$

- ・リモートコントロール、拡張リモートコントロール関連
- ・キャリアアクション、ポート制御関連
- ・端末表示関連
- ・スプール関連
- ・その他の汎用関数

2013年9月

株式会社データマップ

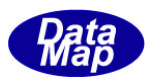

# [取り扱い注意]

- ・ この資料ならびにソフトウェアの一部または全部を無断で使用、複製することはできません。
- ・ 本説明書に記述されている内容は予告なしで変更される可能性があります。
- ・ Windows は米国Microsoft Corporation の登録商標です。
- ・ ユーザーが本ソフトウェアの使用によって生じた遺失履歴、(株)データマップの予見の有無を問わず発生 した特別損害、付随的損害、間接損害およびその他の拡大損害に対して責任を負いません。

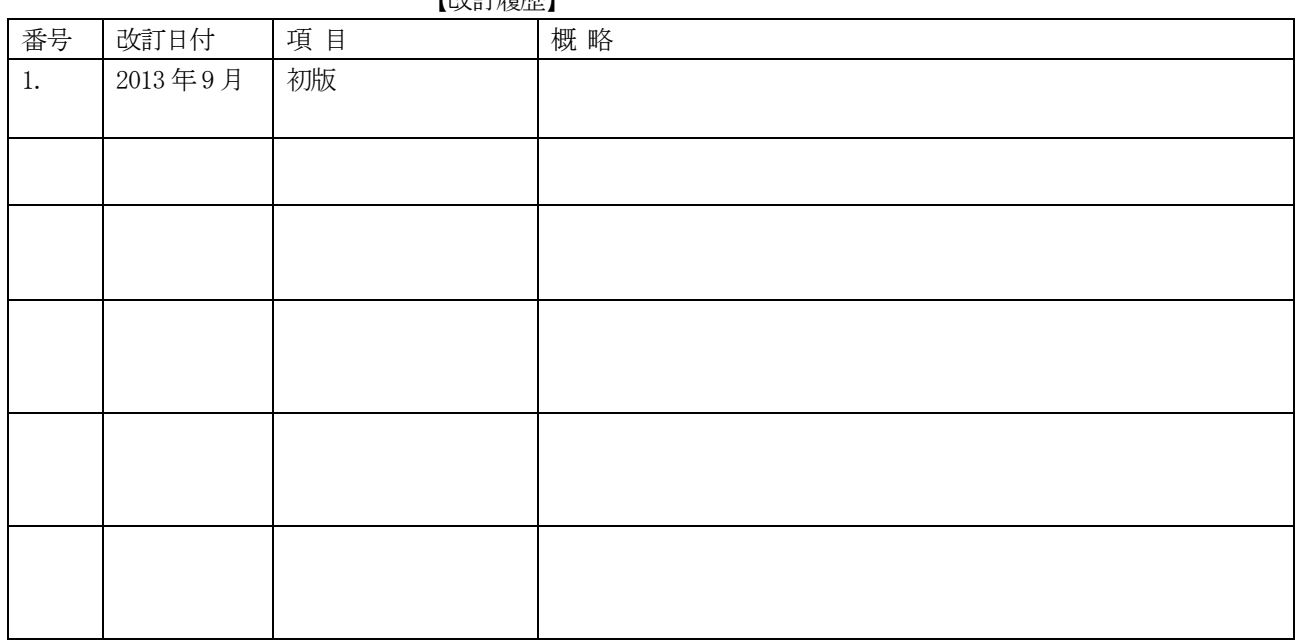

【改訂履歴】

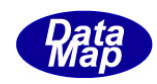

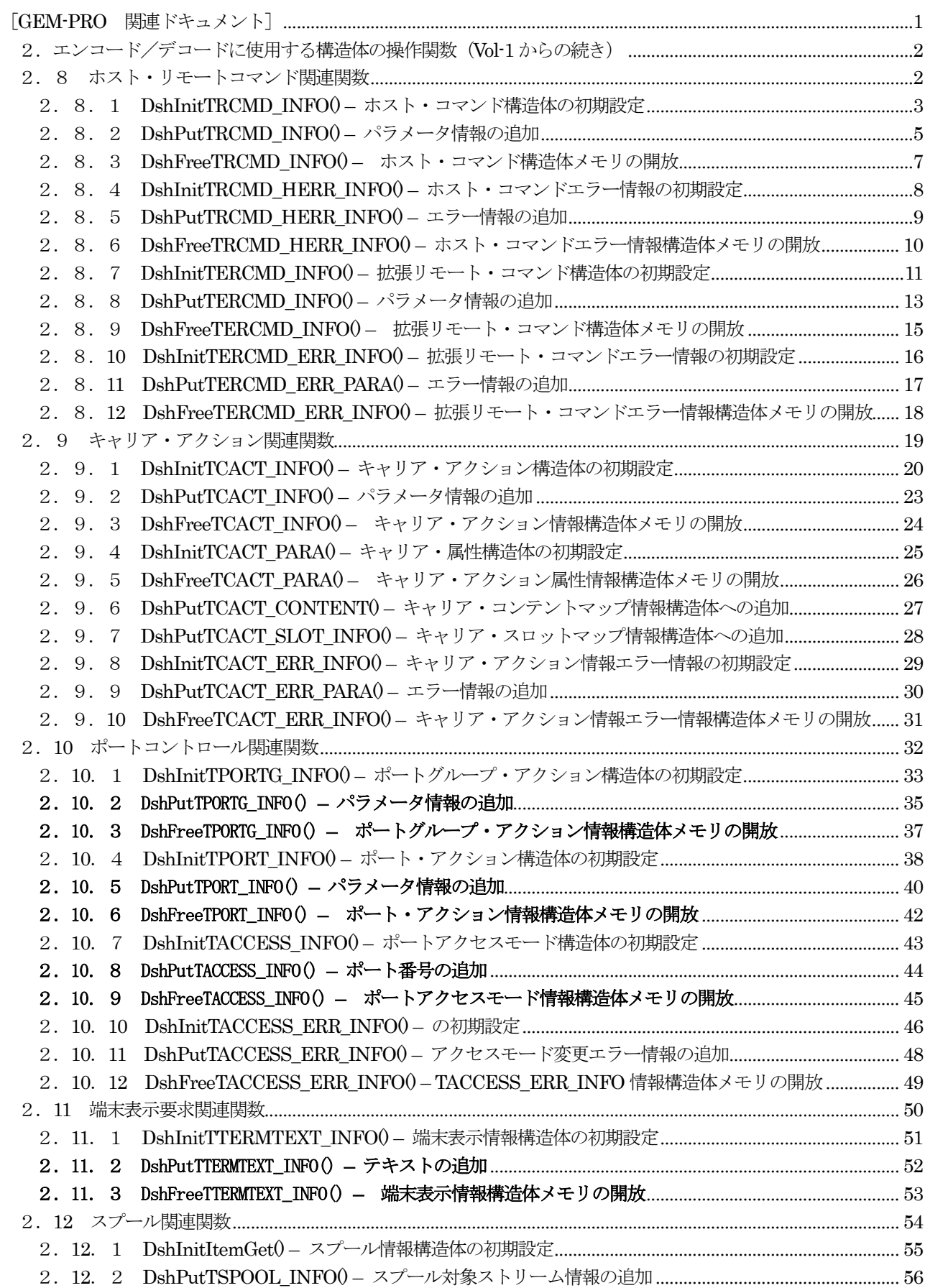

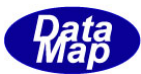

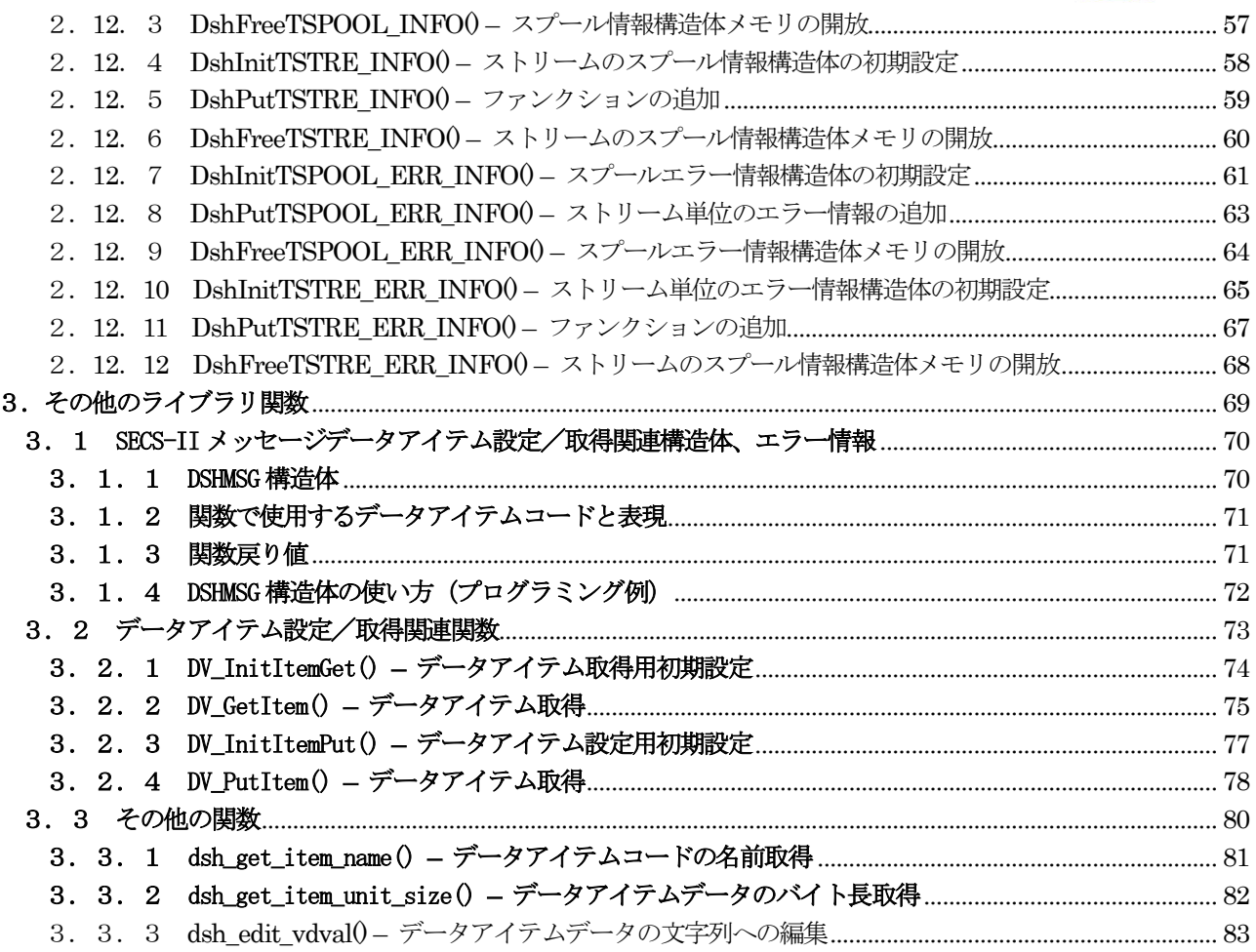

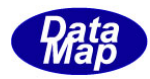

# <span id="page-4-0"></span>[GEM-PRO 関連ドキュメント]

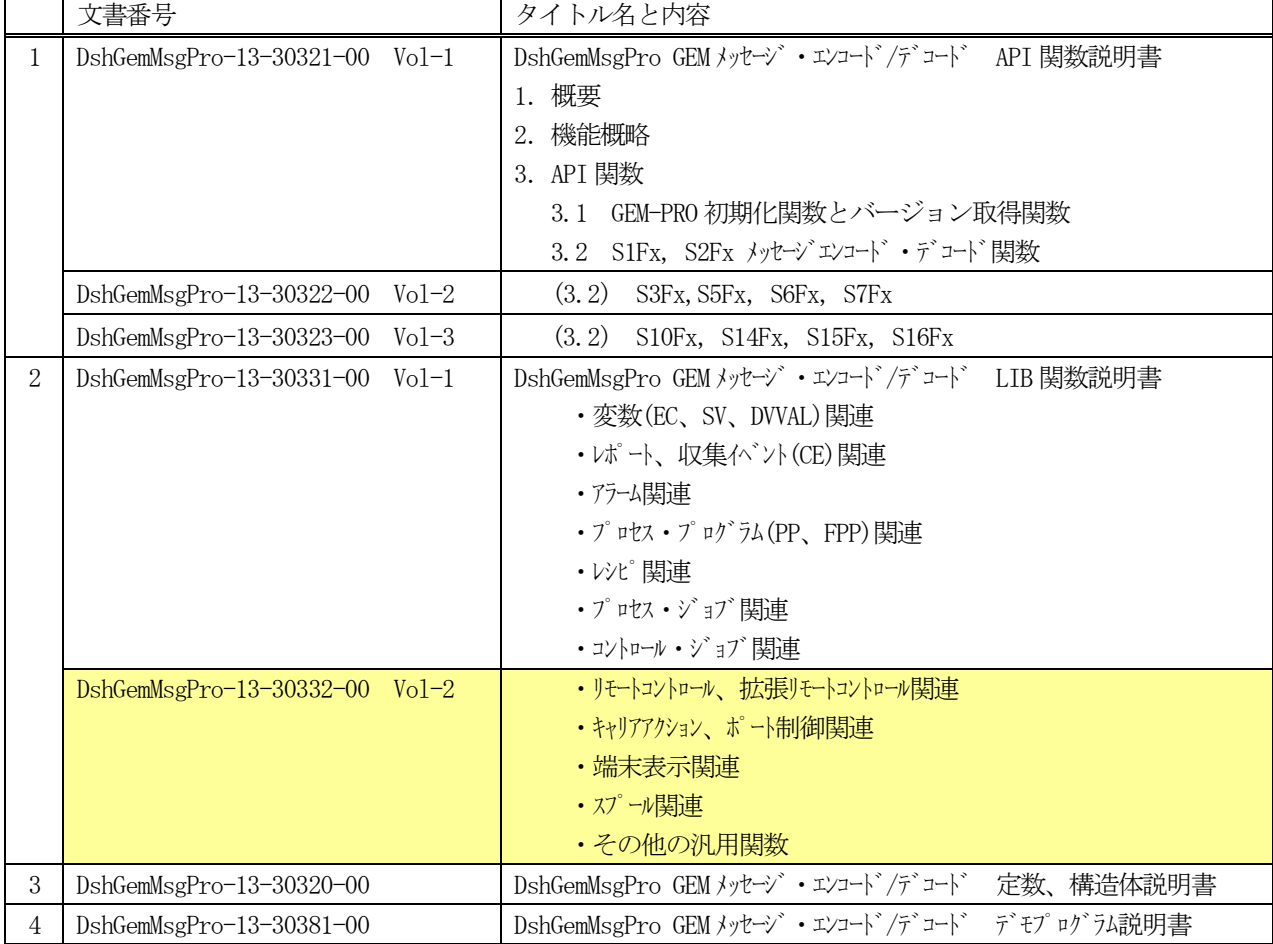

# GEM-PRO ドキュメント一覧表

GEM-PRO に関する概要、機能については、"GEM-PRO API 関数説明書-VOL-1 "の1,2章をを参照してください。

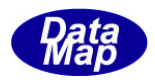

# <span id="page-5-0"></span>2. エンコード/デコードに使用する構造体の操作関数 (Vol−1 からの続き)

#### <span id="page-5-1"></span>2.8 ホスト・リモートコマンド関連関数

ホスト・リモートコマンド関連メッセージとしてS2F41, S2F49 の2 種類のものがあります。 この2つのメッセージ関連の情報構造体に関連するライブラリ関連関数は下表のとおりです。

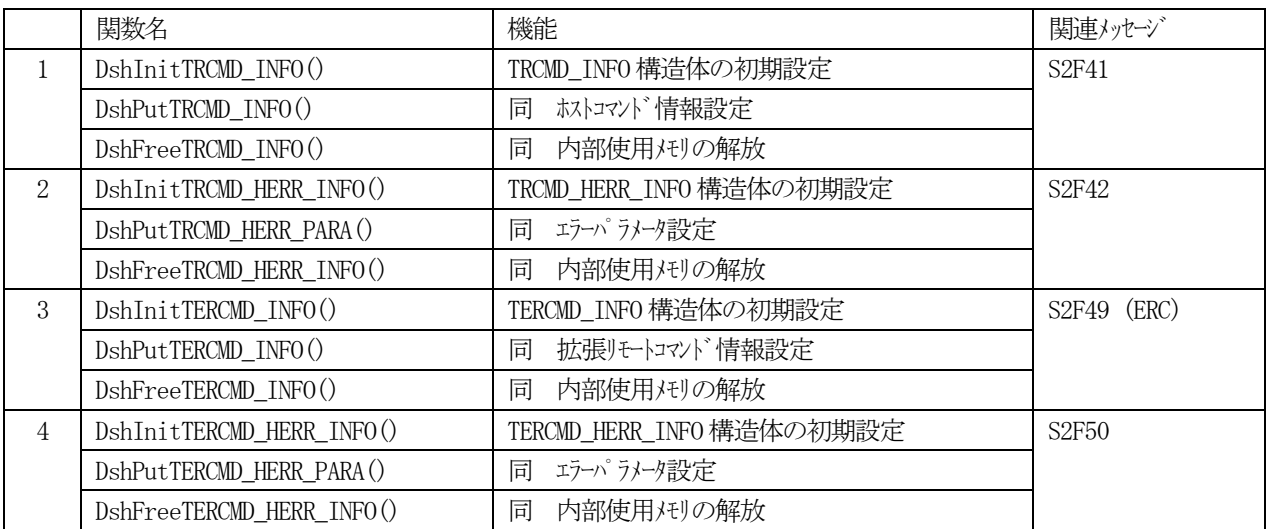

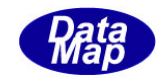

# <span id="page-6-0"></span>2. 8. 1 DshInitTRCMD\_INFO() - ホスト・コマンド構造体の初期設定

#### (1)呼出書式

#### $[c, C++]$

API int APIX DshInitTRCMD\_INFO TRCMD INFO \*info, // TRCMD INFO 構造体のポインタ char \*rcmd, // ホスト・コマンド int cp\_count // 付属パラメータ数 );

# [VB.Net]

Sub DshInitTRCMD\_INFO ByRef info As TRCMD\_INFO, rcmd As String, cp\_count As Integer)

# [C#]

void DshInitTRCMD\_INFO ref TRCMD\_INFO info, string rcmd, int cp\_count );

#### (2)引数

info TRCMD\_INFO 構造体のポインタです。 rcmd ホスト・コマンドです。

cp\_count

付属パラメータ数です。

(3)戻り値

なし。

#### (4) 説明

本関数は、TRCMD\_INFO 構造体を初期設定するために使用します。 構造体内には、ホスト・コマンドならびにcp\_count 分のパラメータ情報を保存します。

構造体の使用が済んだら、DshFree)関数によって内部で使用したメモリを解放してください。

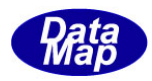

# (5)構造体

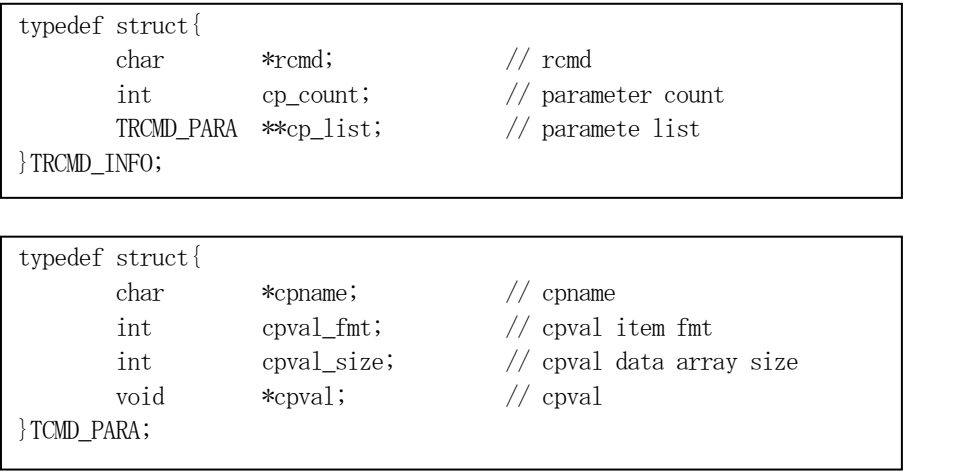

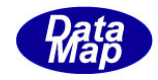

# <span id="page-8-0"></span>2.8.2 DshPutTRCMD\_INFO() – パラメータ情報の追加

```
(1)呼出書式
  [c, C++]API int APIX DshPutTRCMD_INFO(
        TRCMD_INFO *info, イズ TRCMD_INFO 構造体のポインタ
        char *cpname, イイ追加するコマドパラトタ名
        int cpval_fmt, // パラメータ値のフォーマット
        int cpval_size, // パラメータ値の配列サイズ
        void cpval \frac{1}{2} cpval インプリング値格納ポインタ
        );
  [VB.Net]
   Function DshPutTRCMD_INFO(
        ByRef info As TRCMD_INFO, 
        ByRef cpname As String,
        cpval_fmt As Integer,
        cpval_size As Integer,
        cpval As IntPtr ) As Integer
  [C#] 
   int DshPutTRCMD_INFO(
        ref TRCMD_INFO info,
        string cpname,
        int cpval_fmt,
        int cpval_size,
        IntPtr cpval_); 
(2)引数
   info
        TRCMD_INFO 構造体のポインタです。
   cpname
        パラメータ名です。
   cpval_fmt
        パラメータ値のフォーマットです。
   cpval_size
        パラメータの配列サイズです。
   cpval
        パラメータ値のポインタです。
```
(3)戻り値

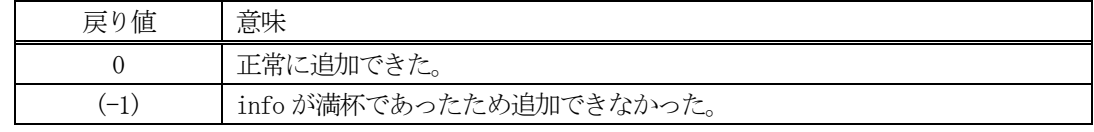

(4) 説明

先に説明したDshInitTRCMD\_INFO()関数で初期設定されたinfo内に、1個のパラメータ情報を追加します。

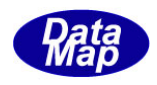

追加によって、本関数が呼び出される順番に値が構造体内に保存されます。

cp\_count 分を超える数のパラメータを追加しようとした場合、戻り値として(-1)が返却されます。

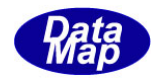

# <span id="page-10-0"></span>2. 8. 3 DshFreeTRCMD\_INFO() - ホスト・コマンド構造体メモリの開放

#### (1)呼出書式

#### $[c, C++]$

```
API void APIX DshFreeTRCMD_INFO
       TRCMD_INFO *info \frac{1}{2} // メモリを開放したいホスト・コマンド構造体のポインタ
);
```
# [VB.Net]

Sub DshFreeTRCMD\_INFO ByRef info As TRCMD\_INFO )

# [C#]

void DshFreeTRCMD\_INFO ref TRCMD\_INFO info );

#### (2)引数

info

メモリを解放したいホスト・コマンド構造体のポインタです。

# (3)戻り値

なし。

(4) 説明

TRCMD\_INFO 構造体内で情報格納用に使用されているメモリを全て解放します。 開放した後、TRCMD\_INFO の内容を 全て0 で初期設定します。 info がNULL ならば、何も処理しません。

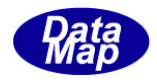

# <span id="page-11-0"></span>2. 8. 4 DshInitTRCMD\_HERR\_INFO() - ホスト・コマンドエラー情報の初期設定

#### (1)呼出書式

#### $[c, C++]$

API int APIX DshInitTRCMD\_HERR\_INFO(

TRCMD HERR INFO \*erinfo, // TRCMD HERR INFO 構造体のポインタ int hcack, // HCACK int err\_count //エラーパラメータの数

```
);
```
# [VB.Net]

Sub DshInitTRCMD\_HERR\_INFO( ByRef erinfo As TRCMD\_HERR\_INFO, hcack As Integer, err\_count As Integer)

# [C#]

void DshInitTRCMD\_HERR\_INFO( ref TRCMD\_HERR\_INFO erinfo, int hcack, int err\_count );

#### (2)引数

erinfo

TRCMD\_HERR\_INFO 構造体のポインタです。

hcack

HCACK です。

err\_count

```
エラー情報の保存数です。(THERR_INFO)
```
(3)戻り値

なし。

#### (4) 説明

本関数は、TRCMD\_HERR\_INFO 構造体を初期設定するために使用します。 構造体内には、HCACK と err\_count の数だけのエラー情報 (TRCMD\_HERR\_INFO 構造体) を保存します。

構造体の使用が済んだら、DshFreeTRCMD\_HERR\_INFO()関数によって内部で使用したメモリを解放してくだ さい。

```
(5)構造体
```
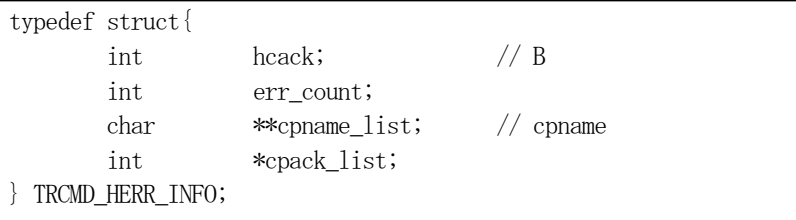

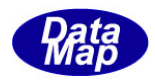

# <span id="page-12-0"></span>2.8.5 DshPutTRCMD\_HERR\_INFO() – エラー情報の追加

```
(1)呼出書式
```
#### $[c, C++]$

API int APIX DshPutTRCMD\_HERR\_INFO(

- $\int \int \mathbf{r} \cdot \mathbf{r} \cdot d\mathbf{r}$  err\_code,  $\int \int \mathbf{r} \cdot \mathbf{r} \cdot d\mathbf{r}$ char \*err\_text // エラーテキスト );
- TRCMD HERR INFO \*erinfo,  $\frac{1}{2}$  // TRCMD HERR INFO 構造体のポインタ
	-

#### [VB.Net]

Function DshPutTRCMD\_HERR\_INFO( ByRef erinfo As TRCMD\_HERR\_INFO, err\_code As Integer, err\_text As String) As Integer

# $\lceil$ C# $\rceil$

int DshPutTRCMD\_HERR\_INFO( ref TRCMD\_HERR\_INFO erinfo, int err\_code, string err\_text);

```
(2)引数
```
erinfo TRCMD\_HERR\_INFO 構造体のポインタです。

err\_code

```
エラーコードです。
err_text
```
エラーテキストです。

(3)戻り値

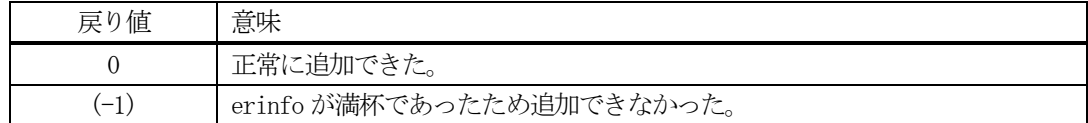

(4)説明

先に説明した DshInitTRCMD\_HERR\_INFO)関数で初期設定された erinfo 内に、1 個のエラー情報を追加しま す。

追加によって、本関数が呼び出される順番に値が構造体内に保存されます。

err\_count 分を超える数のエラー情報を追加しようとした場合、戻り値として(-1)が返却されます。

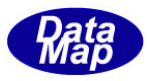

# <span id="page-13-0"></span>2. 8. 6 DshFreeTRCMD\_HERR\_INFO() - ホスト・コマンドエラー情報構造体メモリの開放

#### (1)呼出書式

#### $[c, C++]$

API void APIX DshFreeTRCMD\_HERR\_INFO( );

TRCMD HERR INFO \*erinfo  $//$  メモリを開放したいエラー情報構造体のポインタ

# [VB.Net]

Sub DshFreeTRCMD\_HERR\_INFO( ByRef erinfo As TRCMD\_HERR\_INFO )

# [C#]

void DshFreeTRCMD\_HERR\_INFO( ref TRCMD\_HERR\_INFO erinfo );

#### (2)引数

erinfo

メモリを解放したいホスト・コマンドエラー情報構造体のポインタです。

(3)戻り値

なし。

(4) 説明

TRCMD\_HERR\_INFO 構造体内で情報格納用に使用されているメモリを全て解放します。 開放した後、TRCMD\_HERR\_INFO の内容を 全て0 で初期設定します。 erinfo が NULL ならば、何も処理しません。

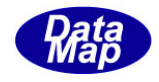

# <span id="page-14-0"></span>2.8.7 DshInitTERCMD\_INFO() – 拡張リモート・コマンド構造体の初期設定

#### (1)呼出書式

#### $[c, C++]$

API int APIX DshInitTERCMD\_INFO

```
TERCMD_INFO *info, // TERCMD_INFO 構造体のポインタ
char *objspec, // 0BJSPEC
char *rcmd, //拡張リモート・コマント
int cp_count // 付属パラメータ数
```
);

#### [VB.Net]

Sub DshInitTERCMD\_INFO ByRef info As TERCMD\_INFO, objspec As String, rcmd As String, cp\_count As Integer)

# $\lceil$ C# $\rceil$

void DshInitTERCMD\_INFO ref TERCMD\_INFO info, string objspec, string rcmd, int cp count );

#### (2)引数

info

TERCMD INFO 構造体のポインタです。

objspec

OBJSPEC オブジェクトを示す文字列ID です。

rcmd

拡張リモート・コマンドです。

cp\_count

付属パラメータ数です。

#### (3)戻り値

なし。

(4) 説明

本関数は、TERCMD\_INFO 構造体を初期設定するために使用します。 構造体内には、オブジェクトID, 拡張リモート・コマンドならびにcp\_count 分のパラメータ情報を保存 します。

構造体の使用が済んだら、DshFree)関数によって内部で使用したメモリを解放してください。

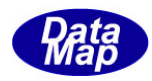

# (5)構造体

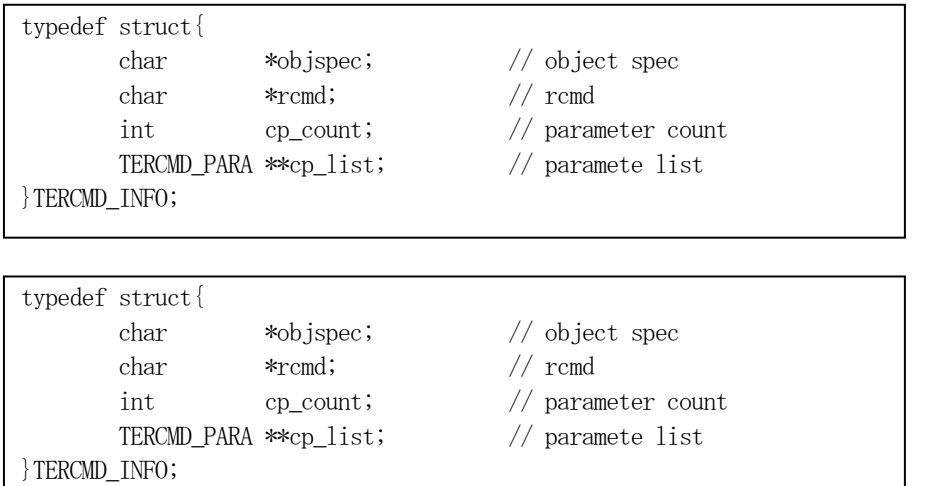

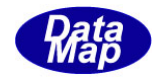

# <span id="page-16-0"></span>2. 8. 8 DshPutTERCMD\_INFO() - パラメータ情報の追加

```
(1)呼出書式
  [c, C++]API int APIX DshPutTERCMD_INFO(
        TERCMD INFO *info, \frac{1}{2} // TERCMD INFO 構造体のポインタ
        char *cpname, 2000 // 追加するコマンドパラメータ名
        int cpval_fmt, // パラメータ値のフォーマット
        int cpval_size, // パラメータ値の配列サイズ
        void cpval \frac{1}{2} cpval インプリング値格納ポインタ
        );
  [VB.Net]
   Function DshPutTERCMD_INFO(
        ByRef info As TERCMD_INFO, 
        ByRef cpname As String,
        cpval_fmt As Integer,
        cpval_size As Integer,
        cpval As IntPtr ) As Integer
  [C#] 
   int DshPutTERCMD_INFO(
        ref TERCMD_INFO info,
        string cpname,
        int cpval_fmt,
        int cpval_size,
        IntPtr cpval_); 
(2)引数
   info
        TERCMD_INFO 構造体のポインタです。
   cpname
        パラメータ名です。
   cpval_fmt
        パラメータ値のフォーマットです。
   cpval_size
        パラメータの配列サイズです。
   cpval
        パラメータ値のポインタです。
(3)戻り値
        戻り値 意味
          0 工常に追加できた。
```
(4) 説明

先に説明したDshInitTERCMD\_INFO()関数で初期設定されたinfo内に、1個のパラメータ情報を追加します。

(-1) info が満杯であったため追加できなかった。

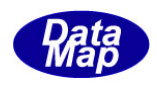

追加によって、本関数が呼び出される順番に値が構造体内に保存されます。

cp\_count 分を超える数のパラメータを追加しようとした場合、戻り値として(-1)が返却されます。

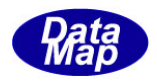

# <span id="page-18-0"></span>2. 8. 9 DshFreeTERCMD\_INFO() - 拡張リモート・コマンド構造体メモリの開放

#### (1)呼出書式

#### $[c, C++]$

```
API void APIX DshFreeTERCMD_INFO
      TERCMD INFO *info (/ メモリを開放したいホスト・コマンド 構造体のポインタ
);
```
# [VB.Net]

Sub DshFreeTERCMD\_INFO ByRef info As TERCMD\_INFO )

#### [C#]

void DshFreeTERCMD\_INFO ref TERCMD\_INFO info );

#### (2)引数

info

メモリを解放したい拡張リモート・コマンド構造体のポインタです。

(3)戻り値

なし。

(4) 説明

TERCMD\_INFO 構造体内で情報格納用に使用されているメモリを全て解放します。 開放した後、TERCMD\_INFO の内容を 全て0 で初期設定します。 info がNULL ならば、何も処理しません。

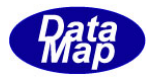

# <span id="page-19-0"></span>2. 8. 10 DshInitTERCMD\_ERR\_INFO() - 拡張リモート・コマンドエラー情報の初期設定

#### (1)呼出書式

#### $[c, C++]$

API int APIX DshInitTERCMD\_ERR\_INFO(

TERCMD\_ERR\_INFO \*erinfo, // TERCMD\_ERR\_INFO 構造体のポインタ int hcack, // HCACK int err\_count //エラーパラメータの数

```
);
```
#### [VB.Net]

Sub DshInitTERCMD\_ERR\_INFO( ByRef erinfo As TERCMD\_ERR\_INFO, hcack As Integer, err\_count As Integer)

## $\lceil$ C# $\rceil$

void DshInitTERCMD\_ERR\_INFO( ref TERCMD\_ERR\_INFO erinfo, int hcack, int err\_count );

#### (2)引数

```
erinfo
    TERCMD_ERR_INFO 構造体のポインタです。
```
hcack

HCACK です。

err\_count

```
エラー情報の保存数です。(TERR_INFO)
```
(3)戻り値

なし。

#### (4) 説明

本関数は、TERCMD\_ERR\_INFO 構造体を初期設定するために使用します。 構造体内には、HCACK と err\_count の数だけのエラー情報 (TERCMD\_ERR\_INFO 構造体) を保存します。

構造体の使用が済んだら、DshFreeTERCMD\_ERR\_INFO()関数によって内部で使用したメモリを解放してくだ さい。

```
(5)構造体
```
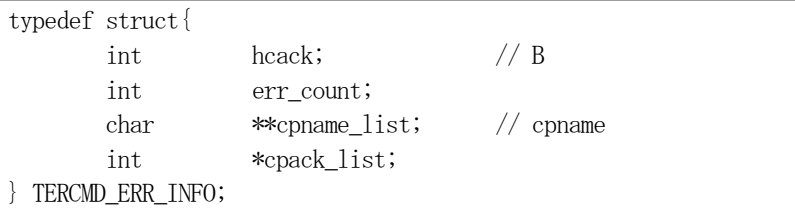

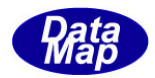

# <span id="page-20-0"></span>2.8.11 DshPutTERCMD\_ERR\_PARA() – エラー情報の追加

```
(1)呼出書式
```
#### $[c, C++]$

API int APIX DshPutTERCMD\_ERR\_PARA(

- $\int \int$   $\mathsf{I} \mathsf{I} \mathsf{I}$   $\mathsf{I} \mathsf{I}$   $\mathsf{I} \mathsf{I}$   $\mathsf{I} \mathsf{I}$   $\mathsf{I} \mathsf{I}$   $\mathsf{I} \mathsf{I}$   $\mathsf{I} \mathsf{I}$   $\mathsf{I} \mathsf{I}$   $\mathsf{I} \mathsf{I}$   $\mathsf{I} \mathsf{I}$   $\mathsf{I} \mathsf{I}$   $\mathsf{I} \mathsf{I}$   $\mathsf{I} \mathsf{I}$   $\mathsf{I} \mathsf{I}$ char \*err\_text // エラーテキスト );
- TERCMD ERR\_INFO \*erinfo,  $\frac{1}{2}$  // TERCMD\_ERR\_INFO 構造体のポインタ
- int order,  $\frac{1}{2}$  order,  $\frac{1}{2}$  cpname\_list, cpack\_list 配列位置
	-

# [VB.Net]

Function DshPutTERCMD\_ERR\_PARA(

ByRef erinfo As TERCMD\_ERR\_INFO, order As Integer, err\_code As Integer, err\_text As String) As Integer

# [C#]

int DshPutTERCMD\_ERR\_PARA( ref TERCMD\_ERR\_INFO erinfo, int order, int err\_code, string err\_text);

#### (2)引数

erinfo TERCMD\_ERR\_INFO 構造体のポインタです。

order

cpname\_list, cpack\_list 配列リストの設定位置

err\_code

エラーコードです。

err\_text

エラーテキストです。

#### (3)戻り値

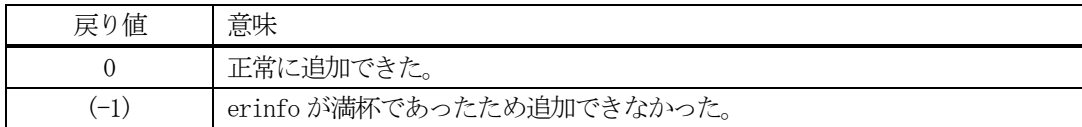

# (4)説明

先に説明した DshInitTERCMD\_ERR\_INFO)関数で初期設定された erinfo 内に、1個のエラー情報をエラー情 報の指定された配列位置に設定します。

既に設定済であったり、err\_count 位置を超える指定した場合、戻り値として(-1)が返却されます。

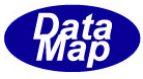

# <span id="page-21-0"></span>2. 8. 12 DshFreeTERCMD\_ERR\_INFO() - 拡張リモート・コマンドエラー情報構造体メモリの開放

#### (1)呼出書式

#### $[c, C++]$

API void APIX DshFreeTERCMD\_ERR\_INFO( );

TERCMD ERR INFO \*erinfo <br>
// メモリを開放したいエラー情報構造体のポインタ

# [VB.Net]

Sub DshFreeTERCMD\_ERR\_INFO( ByRef erinfo As TERCMD\_ERR\_INFO )

#### [C#]

void DshFreeTERCMD\_ERR\_INFO( ref TERCMD\_ERR\_INFO erinfo );

#### (2)引数

erinfo

メモリを解放したい拡張リモート・コマンドエラー情報構造体のポインタです。

(3)戻り値

なし。

(4) 説明

TERCMD\_ERR\_INFO 構造体内で情報格納用に使用されているメモリを全て解放します。 開放した後、TERCMD\_ERR\_INFO の内容を 全て0 で初期設定します。 erinfo が NULL ならば、何も処理しません。

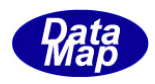

# <span id="page-22-0"></span>2.9 キャリア・アクション関連関数

キャリア・アクション関連メッセージとしてS3F17 があります。 このメッセージ関連の情報構造体に関連するライブラリ関連関数は下表のとおりです。

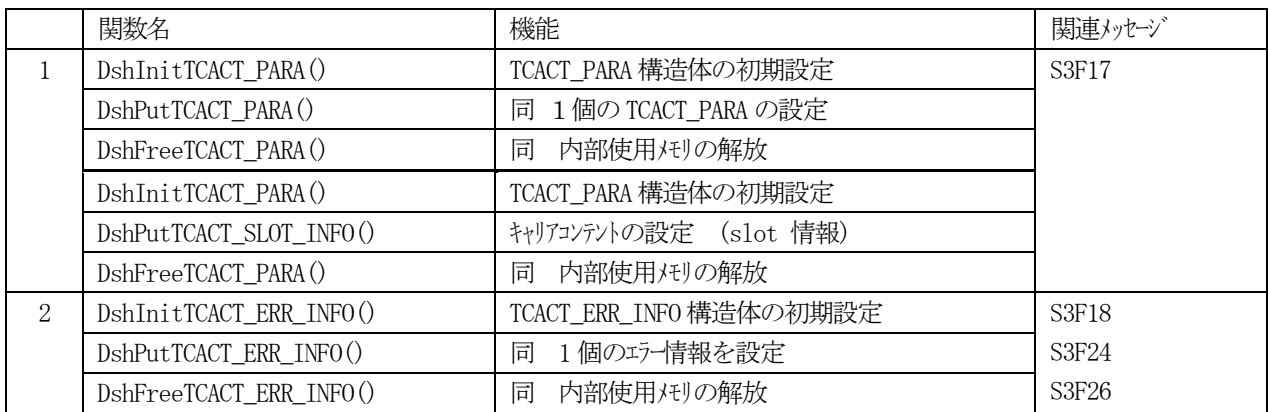

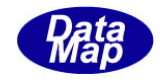

# <span id="page-23-0"></span>2.9.1 DshInitTCACT\_INFO() – キャリア・アクション構造体の初期設定

#### (1)呼出書式

#### $[c, C++]$

```
API int APIX DshInitTCACT_INFO
                    T_{\text{CACT}} INFO, \frac{1}{2}, \frac{1}{2}, \frac{1}{2}, \frac{1}{2}, \frac{1}{2}, \frac{1}{2}, \frac{1}{2}, \frac{1}{2}, \frac{1}{2}, \frac{1}{2}, \frac{1}{2}, \frac{1}{2}, \frac{1}{2}, \frac{1}{2}, \frac{1}{2}, \frac{1}{2}, \frac{1}{2}, \frac{1}{2}, \frac{1}{
```
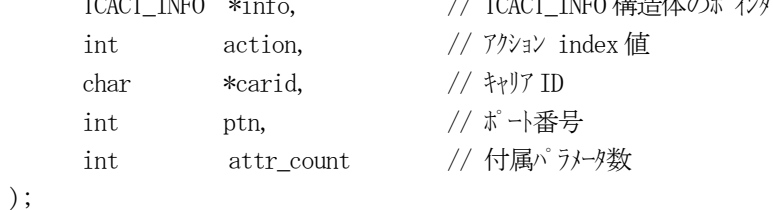

```
[VB.Net]
```

```
Sub DshInitTCACT_INFO
     ByRef info As TCACT_INFO, 
     action As Integer,
     carid As String,
     ptn As Integer,
     attr_count As Integer)
```
# [.NET CCA\_]

```
void DshInitTCACT_INFO
     ref TCACT_INFO info,
     int action,
     string carid,
     int ptn,
     int attr_count );
```
#### (2)引数

```
info
```

```
TCACT_INFO 構造体のポインタです。
```

```
action
```
アクション・インデクスで指定します。 本節の(6)を参照

carid

OBJSPEC オブジェクトを示す文字列ID です。

```
ptn
```
ポート番号です。

```
attr_count
```
属性数です。

(3)戻り値

なし。

# (4)説明

本関数は、TCACT\_INFO 構造体を初期設定するために使用します。 構造体内には、アクション・インデクス番号、キャリアID, attr\_count 分の属性情報を保存します。

構造体の使用が済んだら、DshFreeTCACT\_INFO()関数によって内部で使用したメモリを解放してください。

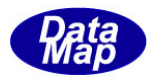

# (5)構造体

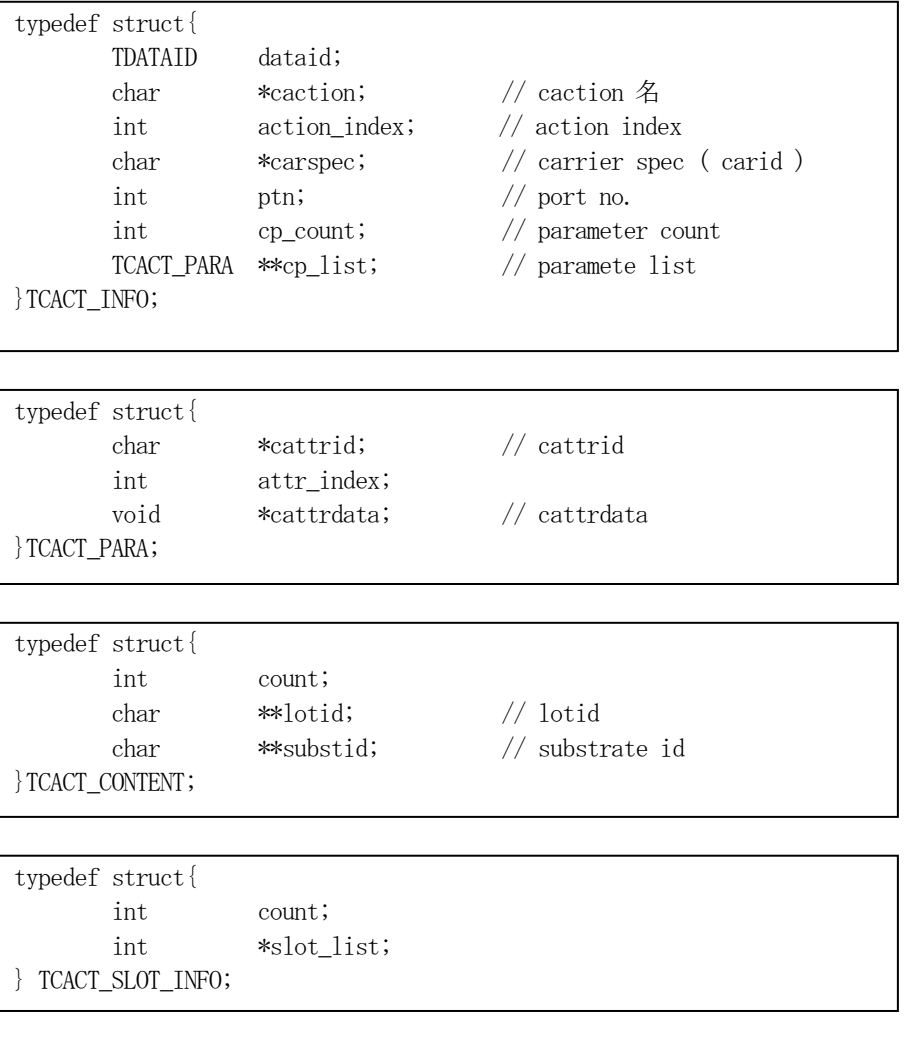

(6)アクション・インデクスと属性インデクス表

# ①アクション・インデクス表

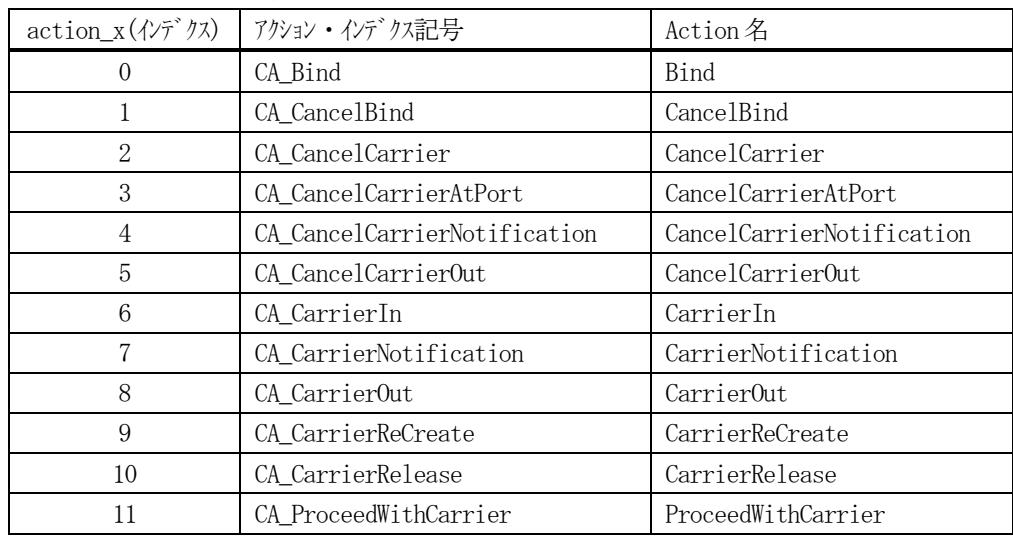

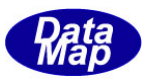

# ②属性インデクス表

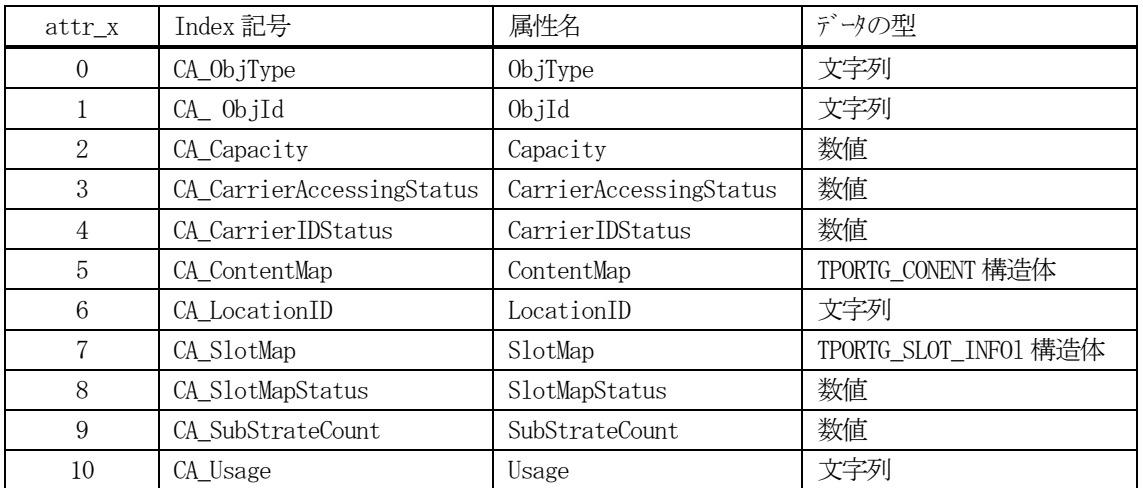

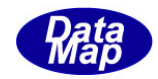

# <span id="page-26-0"></span>2. 9. 2 DshPutTCACT\_INFO() - パラメータ情報の追加

#### (1)呼出書式

#### $[c, C++]$

```
API int APIX DshPutTCACT_INFO(
     TCACT_INFO *info,       // TCACT_INFO 構造体のポインタ
     TCACT_PARA *attrdata // 追加する属性データ構造体のポインタ
    );
```
# [VB.Net]

```
Function DshPutTCACT_INFO(
     ByRef info As TCACT_INFO, 
     ByRef attrdata As TCACT_PARA ) As Integer
```
# [.NET CCA\_]

int DshPutTCACT\_INFO( ref TCACT\_INFO info, ref TCACT\_PARA attrdata \_);

# (2)引数

```
info
    TCACT_INFO 構造体のポインタです。
attrdata
    属性データ構造体のポインタです。
```
#### (3)戻り値

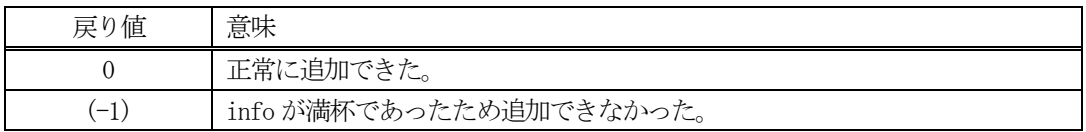

(4)説明

先に説明したDshInitTCACT\_INFO()関数で初期設定されたinfo内に、1個のパラメータ情報を追加します。

追加によって、本関数が呼び出される順番に値が構造体内に保存されます。

attr\_count 分を超える数のパラメータを追加しようとした場合、戻り値として(-1)が返却されます。

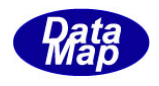

# <span id="page-27-0"></span>2.9.3 DshFreeTCACT\_INFO() – キャリア・アクション情報構造体メモリの開放

#### (1)呼出書式

## $[c, C++]$

API void APIX DshFreeTCACT\_INFO TCACT\_INFO \*info  $\frac{1}{2}$  // メモリを開放したいキャリアクション情報構造体のポインタ );

# [VB.Net]

Sub DshFreeTCACT\_INFO ByRef info As TCACT\_INFO )

# [.NET CCA\_]

void DshFreeTCACT\_INFO ref TCACT\_INFO info );

# (2)引数

info

メモリを解放したいキャリア・アクション情報構造体のポインタです。

(3)戻り値

なし。

(4) 説明

TCACT\_INFO 構造体内で情報格納用に使用されているメモリを全て解放します。 開放した後、TCACT\_INFO の内容を 全て0 で初期設定します。 info がNULL ならば、何も処理しません。

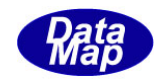

# <span id="page-28-0"></span>2.9.4 DshInitTCACT\_PARA() – キャリア・属性構造体の初期設定

#### (1)呼出書式

#### $[c, C++]$

```
API int APIX DshInitTCACT_PARA
    TCACT_PARA *info, \frac{1}{2} // TCACT_PARA 構造体のポインタ
    int attr x, // 属性 index 値
    void attrdata // 属性データポインタ(format はattr_x によって決まる。)
);
```
# [VB.Net]

```
Sub DshInitTCACT_PARA
     ByRef info As TCACT_PARA, 
     attr_x As Integer,
     attrdata As IntPtr )
```
# [.NET CCA\_]

void DshInitTCACT\_PARA ref TCACT\_PARA info, int attr\_x, IntPtr attrdata );

(2)引数

```
info
```
TCACT\_PARA 構造体のポインタです。

attr\_x

属性・インデクスで指定します。 2.8.7-(6)参照

```
attrdata
```
属性値が格納されている領域のポインタです。attr\_x の値によって、数値、文字列、構造体のポイ ンタなどが決まる。

```
attr_x = CA_ContentMap の場合は、TCACT_CONTENT 構造体のポインタになります。
```
- attr X = CA SlotMap の場合は、 TCACT SLOT\_INFO 構造体のポインタになります。
- (3)戻り値

なし。

(4)説明

```
本関数は、TCACT_PARA 構造体を初期設定するために使用します。
構造体内には、attr_x、属性インデクス番号と属性値データが保存されている領域のポインタが渡されま
す。
attrdata がどのような値のポインタになるかについては、2.8.7-(6)の一覧表を参照ください。
```
構造体の使用が済んだら、DshFreeTCACT\_PARA()関数によって内部で使用したメモリを解放してください。

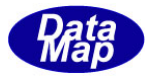

# <span id="page-29-0"></span>2.9.5 DshFreeTCACT\_PARA() – キャリア・アクション属性情報構造体メモリの開放

#### (1)呼出書式

#### $[c, C++]$

API void APIX DshFreeTCACT\_PARA TCACT\_PARA \*info // メモリを開放したいキャリアアクション属性情報構造体のポインタ );

# [VB.Net]

Sub DshFreeTCACT\_PARA ByRef info As TCACT\_PARA )

#### [.NET CCA\_]

void DshFreeTCACT\_PARA ref TCACT\_PARA info );

#### (2)引数

info

メモリを解放したいキャリア・アクション属性情報構造体のポインタです。

(3)戻り値

なし。

(4) 説明

TCACT\_PARA 構造体内で情報格納用に使用されているメモリを全て解放します。 開放した後、TCACT\_PARA の内容を 全て0 で初期設定します。

info がNULL ならば、何も処理しません。

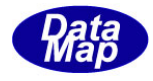

# <span id="page-30-0"></span>2. 9. 6 DshPutTCACT\_CONTENT () - キャリア・コンテントマップ情報構造体への追加

```
(1)呼出書式
```

```
[c, C++]
```

```
API int APIX DshPutTCACT_CONTENT(
```

```
TCACT_PARA *info, // TCACT_CONTENT 構造体のポインタ
int order, <br>
// TCACT CONTENT 内の lotid, substid 配列の位置
char *lotid, // LOTID
char *suubstid // SUBSTID
);
```
# [VB.Net]

Function DshPutTCACT\_CONTENT(

ByRef info As TCACT\_PARA, order As Integer, lotid As String, substid As String ) As Integer

# [.NET CCA\_]

int DshPutTCACT\_CONTENT( ref TCACT\_PARA info, int order, string lotid, string substid);

#### (2)引数

info

```
TCACT_PARA 構造体のポインタです。
```
order

TCACT CONTENT 構造体の lotid, substid 配列位置です。

lotid

```
ロットID です。(NULL の場合は値なしになります。)
```
substid

基板ID です。(NULL の場合は値なしになります。)

# (3)戻り値

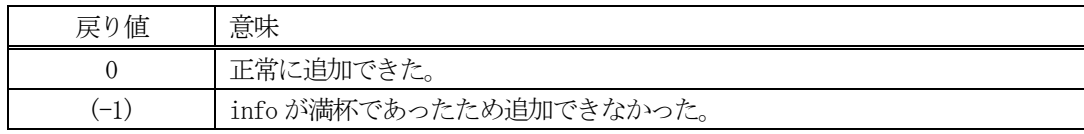

#### (4) 説明

先に説明した TCACT\_PARA 構造体の attr\_index の値が CA\_ContentMap の場合、attrdata メンバーの値と してTCACT\_CONTENT 構造体のポインタが設定されます。

追加によって、本関数が呼び出される順番に値が構造体内に保存されます。

attr\_count 分を超える数のパラメータを追加しようとした場合、戻り値として(-1)が返却されます。

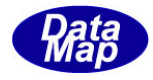

# <span id="page-31-0"></span>2. 9. 7 DshPutTCACT\_SLOT\_INFO() - キャリア・スロットマップ情報構造体への追加

```
(1)呼出書式
```
#### $[c, C++]$

API int APIX DshPutTCACT\_SLOT\_INFO(

```
TCACT_PARA *info, // TCACT_SLOT_INFO 構造体のポインタ
int order, <br>
// TCACT_SLOT_INFO 内の slot_list 配列の位置
int mapdata // map data
);
```
# [VB.Net]

```
Function DshPutTCACT_SLOT_INFO(
     ByRef info As TCACT_PARA,
     order As Integer, 
     mapdata As Integer ) As Integer
```
# [.NET CCA\_]

int DshPutTCACT\_SLOT\_INFO( ref TCACT\_PARA info, int order, int mapdata );

#### (2)引数

info

TCACT\_PARA 構造体のポインタです。

order

TCACT\_SLOT\_INFO 構造体のlotid, substid 配列位置です。

mapdata

マップデータ (有・無情報) です。

#### (3)戻り値

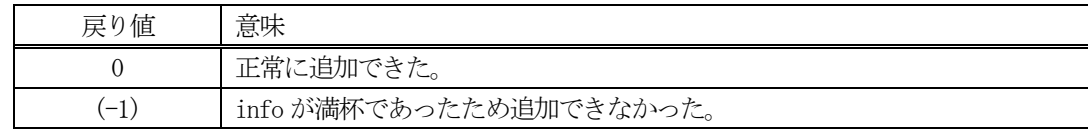

#### (4) 説明

先に説明した TCACT\_PARA 構造体の attr\_index の値が CA\_SLOT\_INFO の場合、attrdata メンバーの値とし て TCACT\_SLOT\_INFO 構造体のポインタが設定されます。

追加によって、本関数が呼び出される順番に値が構造体内に保存されます。

attr\_count 分を超える数のパラメータを追加しようとした場合、戻り値として(-1)が返却されます。

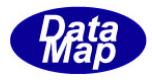

# <span id="page-32-0"></span>2. 9. 8 DshInitTCACT\_ERR\_INFO() - キャリア・アクション情報エラー情報の初期設定

#### (1)呼出書式

#### $[c, C++]$

API int APIX DshInitTCACT\_ERR\_INFO(

TCACT\_ERR\_INFO \*erinfo, // TCACT\_ERR\_INFO 構造体のポインタ int caack, // CAACK int err\_count //エラーパラメータの数

```
);
```
# [VB.Net]

Sub DshInitTCACT\_ERR\_INFO( ByRef erinfo As TCACT\_ERR\_INFO, caack As Integer, err\_count As Integer)

# [.NET CCA\_]

void DshInitTCACT\_ERR\_INFO( ref TCACT\_ERR\_INFO erinfo, int caack,

int err\_count );

#### (2)引数

erinfo

TCACT\_ERR\_INFO 構造体のポインタです。

caack

CAACK です。

err\_count

```
エラー情報の保存数です。(TERR_INFO)
```
(3)戻り値

なし。

#### (4) 説明

本関数は、TCACT\_ERR\_INFO 構造体を初期設定するために使用します。 構造体内には、CAACK と err\_count の数だけのエラー情報 (TERR\_INFO 構造体) を保存します。

構造体の使用が済んだら、DshFreeTCACT\_ERR\_INFO()関数によって内部で使用したメモリを解放してくださ い。

(5)構造体

typedef struct{ int caack; // B int err\_count; TERR\_INFO \*\*err\_list; } TCACT\_ERR\_INFO;

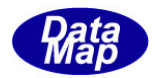

# <span id="page-33-0"></span>2.9.9 DshPutTCACT\_ERR\_PARA() – エラー情報の追加

```
(1)呼出書式
```
#### $[c, C++]$

API int APIX DshPutTCACT\_ERR\_PARA(

- int order,  $\sqrt{2}$  // err\_list 配列位置  $\int \int$   $\mathsf{I} \mathsf{I} \mathsf{I}$   $\mathsf{I} \mathsf{I}$   $\mathsf{I} \mathsf{I}$   $\mathsf{I} \mathsf{I}$   $\mathsf{I} \mathsf{I}$   $\mathsf{I} \mathsf{I}$   $\mathsf{I} \mathsf{I}$   $\mathsf{I} \mathsf{I}$   $\mathsf{I} \mathsf{I}$   $\mathsf{I} \mathsf{I}$   $\mathsf{I} \mathsf{I}$   $\mathsf{I} \mathsf{I}$   $\mathsf{I} \mathsf{I}$   $\mathsf{I} \mathsf{I}$ char \*err\_text // エラーテキスト );
- TCACT\_ERR\_INFO \*erinfo,  $\frac{1}{2}$  // TCACT\_ERR\_INFO 構造体のポインタ

#### [VB.Net]

Function DshPutTCACT\_ERR\_PARA( ByRef erinfo As TCACT\_ERR\_INFO, order As Integer, err\_code As Integer, err\_text As String) As Integer

# [.NET CCA\_]

int DshPutTCACT\_ERR\_PARA( ref TCACT\_ERR\_INFO erinfo, int order, int err\_code, string err\_text);

#### (2)引数

erinfo TCACT\_ERR\_INFO 構造体のポインタです。 order err\_list 配列リストの設定位置 err\_code エラーコードです。 err\_text エラーテキストです。

#### (3)戻り値

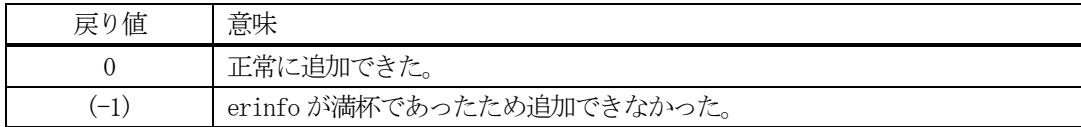

# (4)説明

先に説明した DshInitTCACT\_ERR\_INFO)関数で初期設定された erinfo 内に、1個のエラー情報を err\_list の指定された配列位置に設定します。

既に設定済であったり、err\_count 位置を超える指定した場合、戻り値として(-1)が返却されます。

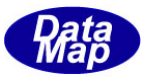

# <span id="page-34-0"></span>2.9.10 DshFreeTCACT\_ERR\_INFO() – キャリア・アクション情報エラー情報構造体メモリの開放

#### (1)呼出書式

#### $[c, C++]$

API void APIX DshFreeTCACT\_ERR\_INFO( );

TCACT ERR INFO \*erinfo  $//$  メモリを開放したいエラー情報構造体のポインタ

# [VB.Net]

Sub DshFreeTCACT\_ERR\_INFO( ByRef erinfo As TCACT\_ERR\_INFO )

# [.NET CCA\_]

void DshFreeTCACT\_ERR\_INFO( ref TCACT\_ERR\_INFO erinfo );

#### (2)引数

erinfo

メモリを解放したいキャリア・アクション情報エラー情報構造体のポインタです。

(3)戻り値

なし。

(4) 説明

TCACT\_ERR\_INFO 構造体内で情報格納用に使用されているメモリを全て解放します。 開放した後、TCACT\_ERR\_INFO の内容を 全て0 で初期設定します。 erinfo が NULL ならば、何も処理しません。

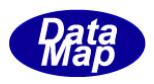

# <span id="page-35-0"></span>2.10 ポートコントロール関連関数

ポートコントロール関連メッセージとしてS3F23, S3F23, S3F25, S3F27 の4 種類のものがあります。 この4 つのメッセージ関連の情報構造体に関連するライブラリ関連関数は下表のとおりです。

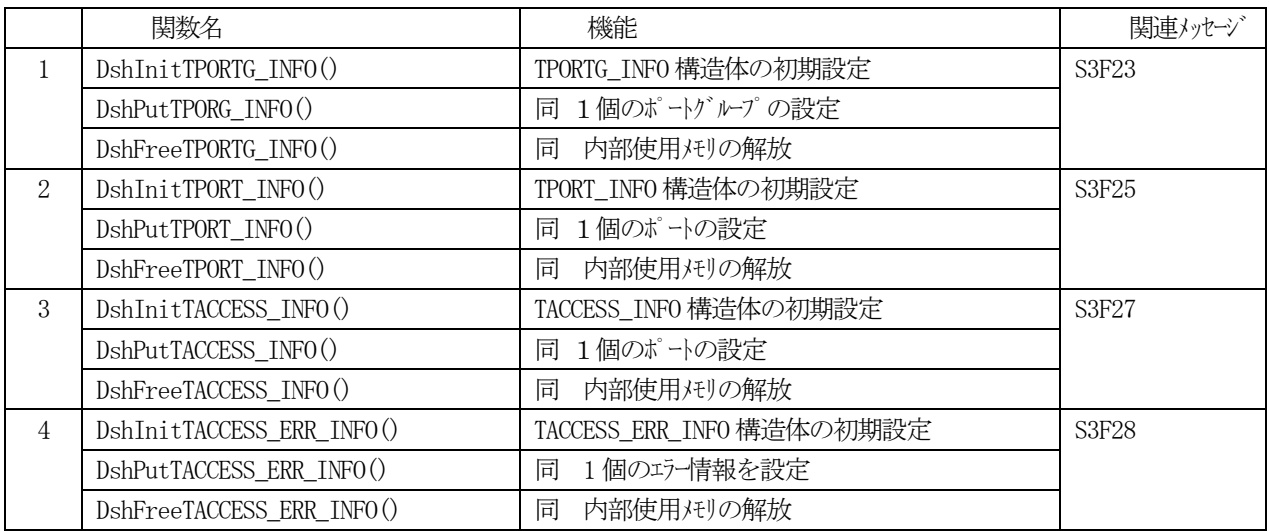

S3F24, S3F26 メッセージ関連関数は、S3F18 メッセージと同様の関数を使用します。

2.9.8~2.9.10 を参照ください。
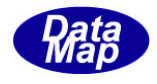

# 2. 10. 1 DshInitTPORTG\_INFO() - ポートグループ・アクション構造体の初期設定

#### (1)呼出書式

### $[c, C++]$

API int APIX DshInitTPORTG\_INFO

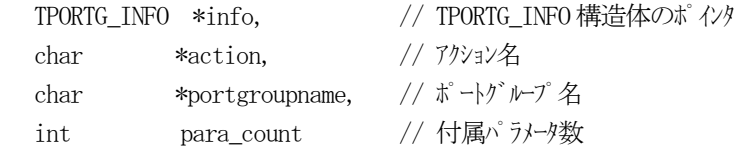

);

### [VB.Net]

Sub DshInitTPORTG\_INFO

ByRef info As TPORTG\_INFO, action As String, portgroupname As String, para\_count As Integer)

### [.NET CCA\_]

void DshInitTPORTG\_INFO ref TPORTG\_INFO info, string action, string portgroupname,

int para\_count );

### (2)引数

info

TPORTG\_INFO 構造体のポインタです。

action

ポートグループで実行するアクション名です。

portgroupname

ポートグループ名です。

para\_count

付属パラメータ数です。

(3)戻り値

なし。

(4) 説明

本関数は、TPORTG INFO 構造体を初期設定するために使用します。 構造体内には、アクション名、ポートグループID, パラメータ情報を保存します。

構造体の使用が済んだら、DshFreeTPORTG\_INFO()関数によって内部で使用したメモリを解放してください。

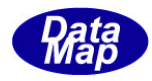

# (5)構造体

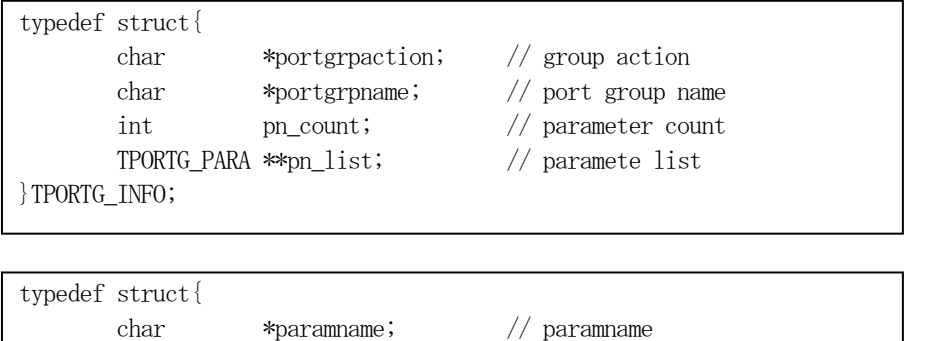

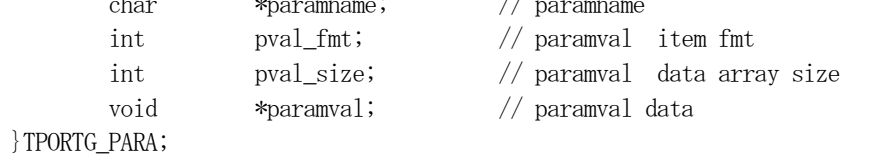

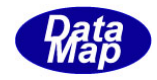

### 2.10.2 DshPutTPORTG\_INFO() – パラメータ情報の追加

#### (1)呼出書式

### $[c, C++]$

```
API int APIX DshPutTPORTG_INFO(
```
TPORTG INFO \*info,  $\frac{1}{2}$  // TPORTG INFO 構造体のポインタ char \*pname, イ/追加するパラメータ名 int fmt,  $\left| \int_{0}^{\pi}$  fmt,  $\left| \int_{0}^{\pi}$   $\frac{1}{2}$   $\sqrt{2\pi}$   $\sqrt{2\pi}$   $\sqrt{2\pi}$   $\sqrt{2\pi}$   $\sqrt{2\pi}$ int asize, カプタイムの配列サイズ void pval  $\frac{1}{2}$  pval マンチング アメータ値格納ポインタ );

#### [VB.Net]

Function DshPutTPORTG\_INFO( ByRef info As TPORTG\_INFO, ByRef pname As String, fmt As Integer, asize As Integer, pval\_ As IntPtr ) As Integer

# [C#]

```
int DshPutTPORTG_INFO(
     ref TPORTG_INFO info,
     string pname,
     int fmt,
     int asize,
     IntPtr pval_);
```
#### (2)引数

info

TPORTG\_INFO 構造体のポインタです。

pname

パラメータ名です。

fmt

パラメータ値のフォーマットです。

asize

パラメータの配列サイズです。

pval

パラメータ値のポインタです。

(3)戻り値

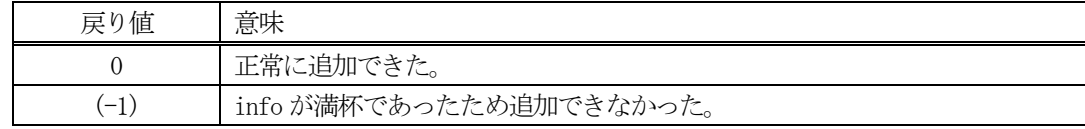

(4) 説明

先に説明したDshInitTPORTG\_INFO()関数で初期設定されたinfo内に、1個のパラメータ情報を追加します。

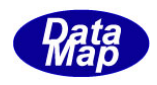

追加によって、本関数が呼び出される順番に値が構造体内に保存されます。

pn\_count 分を超える数のパラメータを追加しようとした場合、戻り値として(-1)が返却されます。

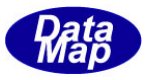

### 2.10. 3 DshFreeTPORTG\_INFO() - ポートグループ・アクション情報構造体メモリの開放

#### (1)呼出書式

### $[c, C++]$

API void APIX DshFreeTPORTG\_INFO TPORTG INFO \*info  $\frac{1}{4}$  メモリを開放したいアクション情報構造体のポインタ );

# [VB.Net]

Sub DshFreeTPORTG\_INFO ByRef info As TPORTG\_INFO )

### [.NET CCA\_]

void DshFreeTPORTG\_INFO ref TPORTG\_INFO info );

#### (2)引数

info

メモリを解放したいポートグループ・アクション情報構造体のポインタです。

(3)戻り値

なし。

(4) 説明

TPORTG\_INFO 構造体内で情報格納用に使用されているメモリを全て解放します。 開放した後、TPORTG\_INFO の内容を 全て0 で初期設定します。 info がNULL ならば、何も処理しません。

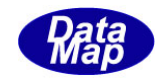

# 2.10.4 DshInitTPORT\_INFO() – ポート・アクション構造体の初期設定

#### (1)呼出書式

### $[c, C++]$

API int APIX DshInitTPORT\_INFO TPORT INFO \*info, // TPORT INFO 構造体のポインタ char \*action, // アクション名 int ptn,  $//$   $\sqrt{*}$   $\rightarrow$   $\frac{25}{3}$ int para\_count // 付属パラメータ数

);

### [VB.Net]

Sub DshInitTPORT\_INFO ByRef info As TPORT\_INFO, action As String, ptn As Integer, para\_count As Integer)

### [.NET CCA\_]

void DshInitTPORT\_INFO ref TPORT\_INFO info, string action, int ptn, int para\_count );

#### (2)引数

info

TPORT\_INFO 構造体のポインタです。

action

ポートで実行するアクション名です。

ptn

ポート番号です。

para\_count

付属パラメータ数です。

(3)戻り値

なし。

(4) 説明

本関数は、TPORT INFO 構造体を初期設定するために使用します。 構造体内には、アクション名、ポート番号、para\_count 分のパラメータ情報を保存します。

構造体の使用が済んだら、DshFreeTPORT\_INFO()関数によって内部で使用したメモリを解放してください。

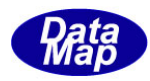

# (5)構造体

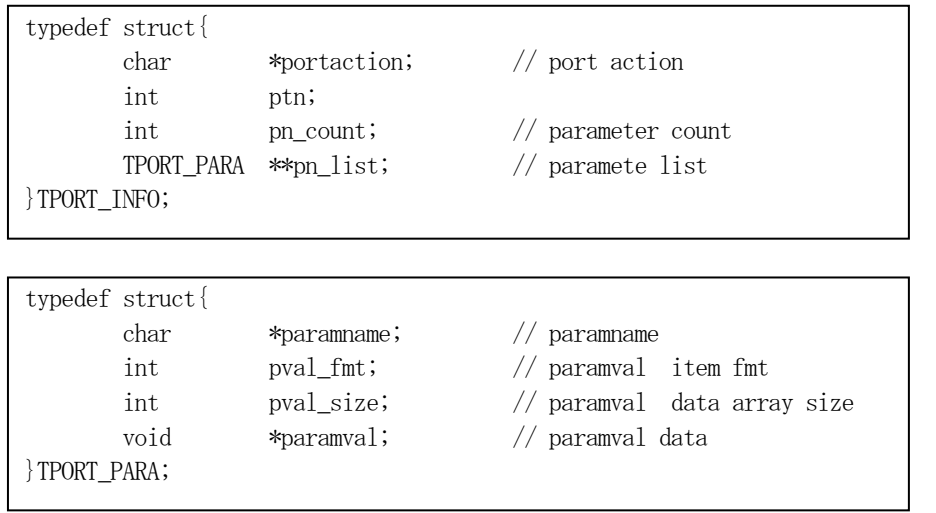

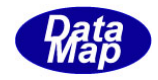

### 2.10.5 DshPutTPORT\_INFO() – パラメータ情報の追加

#### (1)呼出書式

#### $[c, C++]$

API int APIX DshPutTPORT\_INFO(

- char \*pname, イ/追加するパラメータ名 int fmt,  $\left| \int_{0}^{\pi}$  fmt,  $\left| \int_{0}^{\pi}$   $\frac{1}{2}$   $\sqrt{2\pi}$   $\sqrt{2\pi}$   $\sqrt{2\pi}$   $\sqrt{2\pi}$   $\sqrt{2\pi}$ int asize, カプタイムの配列サイズ void pval  $\frac{1}{2}$  pval マンチング アメータ値格納ポインタ );
- TPORT INFO \*info,  $\frac{1}{2}$  // TPORT INFO 構造体のポインタ
	- -
		-

### [VB.Net]

Function DshPutTPORT\_INFO( ByRef info As TPORT\_INFO, ByRef pname As String, int fmt, int asize, pval\_ As IntPtr ) As Integer

# [C#]

int DshPutTPORT\_INFO( ref TPORT\_INFO info, string pname, int fmt, int asize, IntPtr pval\_);

### (2)引数

info

TPORT\_INFO 構造体のポインタです。

pname

パラメータ名です。

fmt

パラメータ値のフォーマットです。

asize

パラメータの配列サイズです。

pval

パラメータ値のポインタです。

(3)戻り値

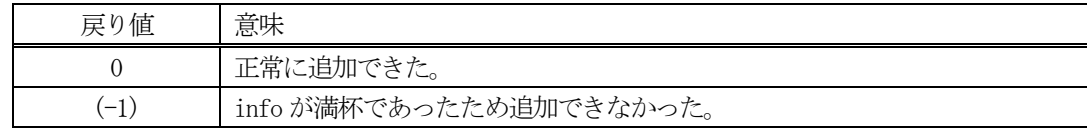

(4) 説明

先に説明したDshInitTPORT\_INFO()関数で初期設定されたinfo内に、1個のパラメータ情報を追加します。

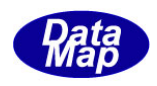

追加によって、本関数が呼び出される順番に値が構造体内に保存されます。

pn\_count 分を超える数のパラメータを追加しようとした場合、戻り値として(-1)が返却されます。

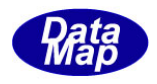

# 2.10.6 DshFreeTPORT\_INFO() – ポート・アクション情報構造体メモリの開放

#### (1)呼出書式

#### $[c, C++]$

API void APIX DshFreeTPORT\_INFO TPORT INFO \*info  $\frac{1}{2}$  // メモリを開放したいアクション情報構造体のポインタ );

# [VB.Net]

Sub DshFreeTPORT\_INFO ByRef info As TPORT\_INFO )

### [.NET CCA\_]

void DshFreeTPORT\_INFO ref TPORT\_INFO info );

### (2)引数

info

メモリを解放したいポート・アクション情報構造体のポインタです。

(3)戻り値

なし。

(4) 説明

TPORT\_INFO 構造体内で情報格納用に使用されているメモリを全て解放します。 開放した後、TPORT\_INFO の内容を 全て0 で初期設定します。 info がNULL ならば、何も処理しません。

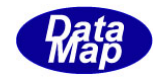

# 2. 10. 7 DshInitTACCESS\_INFO() - ポートアクセスモード構造体の初期設定

#### (1)呼出書式

#### $[c, C++]$

```
API int APIX DshInitTACCESS_INFO
    TACCESS INFO *info, // TACCESS INFO 構造体のポインタ
    int accessmode, // アクセスモード
    int port_count // ポート数
```

```
);
```
### [VB.Net]

```
Sub DshInitTACCESS_INFO{
     ByRef info As TACCESS_INFO, 
     accessmode As Integer,
     port_count As Integer)
```
# [.NET CCA\_]

```
void DshInitTACCESS_INFO
```
ref TACCESS\_INFO info,

- int accessmode,
- int port count );

### (2)引数

info

TACCESS\_INFO 構造体のポインタです。

#### accessmode

ポートに指定するアクセスモードです。

port\_count

変更したいポート数です。

(3)戻り値

なし。

### (4) 説明

本関数は、TACCESS INFO 構造体を初期設定するために使用します。 構造体内には、アクセスモード、ポート数分のポート番号を保存します。

構造体の使用が済んだら、DshFreeTACCESS\_INFO()関数によって内部で使用したメモリを解放してください。

### (5)構造体

```
typedef struct{
       int accessmode; // access mode 0/1
       int port_count; // no. of port 
      int *port_list; // port no. list
}TACCESS_INFO;
```
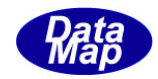

### 2.10.8 DshPutTACCESS\_INFO() – ポート番号の追加

#### (1)呼出書式

#### $[c, C++]$

```
API int APIX DshPutTACCESS_INFO(
    TACCESS INFO *info, // TACCESS INFO 構造体のポインタ
    int ptn // 追加するポート番号です。
    );
```
### [VB.Net]

```
Function DshPutTACCESS_INFO(
      ByRef info As TACCESS_INFO, 
      ptn As Integer ) As Integer
```
### $\lceil$ C# $\rceil$

int DshPutTACCESS\_INFO( ref TACCESS\_INFO info, int ptn\_);

# (2)引数

info

TACCESS\_INFO 構造体のポインタです。

ptn

ptn\_list に追加するポート番号です。

#### (3)戻り値

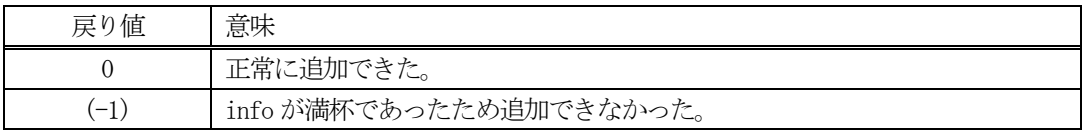

(4)説明

先に説明した DshInitTACCESS\_INFO()関数で初期設定された info 内の ptn\_list に、1 個のポート番号を追 加します。

追加によって、本関数が呼び出される順番に値が構造体内に保存されます。

port\_count 分を超える数のポートを追加しようとした場合、戻り値として(-1)が返却されます。

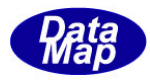

### 2. 10. 9 DshFreeTACCESS\_INFO() - ポートアクセスモード情報構造体メモリの開放

#### (1)呼出書式

### $[c, C++]$

```
API void APIX DshFreeTACCESS_INFO
     TACCESS INFO *info \frac{1}{4} メモリを開放したいアクセスモード情報構造体のポインタ
);
```
# [VB.Net]

```
Sub DshFreeTACCESS_INFO
         ByRef info As TACCESS_INFO )
```
### [.NET CCA\_]

void DshFreeTACCESS\_INFO ref TACCESS\_INFO info );

#### (2)引数

info

メモリを解放したいポートアクセスモード情報構造体のポインタです。

(3)戻り値

なし。

(4) 説明

TACCESS\_INFO 構造体内で情報格納用に使用されているメモリを全て解放します。 開放した後、TACCESS\_INFO の内容を 全て0 で初期設定します。 info がNULL ならば、何も処理しません。

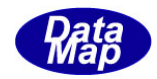

### 2.10.10 DshInitTACCESS\_ERR\_INFO() – の初期設定

#### (1)呼出書式

#### $[c, C++]$

API int APIX DshInitTACCESS\_ERR\_INFO(

TACCESS\_ERR\_INFO \*erinfo, // TACCESS\_ERR\_INFO 構造体のポインタ int caack, // CAACK int err\_count //エラーパラメータの数 );

# [VB.Net]

Sub DshInitTACCESS\_ERR\_INFO( ByRef erinfo As TACCESS\_ERR\_INFO, caack As Integer,

err\_count As Integer)

### [.NET CCA\_]

void DshInitTACCESS\_ERR\_INFO(

ref TACCESS\_ERR\_INFO erinfo,

int caack,

int err\_count );

#### (2)引数

erinfo

TACCESS\_ERR\_INFO 構造体のポインタです。

caack

CAACK です。

err\_count

```
エラー情報の保存数です。(TERR_INFO)
```
(3)戻り値

なし。

(4) 説明

本関数は、TACCESS\_ERR\_INFO 構造体を初期設定するために使用します。 構造体内には、CAACK と err\_count の数だけのエラー情報 (TACCESS\_ERR\_PORT 構造体) を保存します。

構造体の使用が済んだら、DshFreeTACCESS\_ERR\_INFO()関数によって内部で使用したメモリを解放してくだ さい。

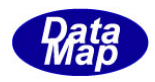

(5)構造体

typedef struct{ int caack; // B int err\_count; TACCESS\_ERR\_PORT \*\*err\_list; } TCACT\_ERR\_INFO;

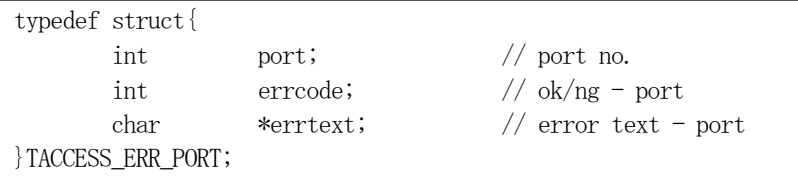

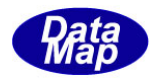

# 2. 10. 11 DshPutTACCESS\_ERR\_INFO() - アクセスモード変更エラー情報の追加

#### (1)呼出書式

### $[c, C++]$

API int APIX DshPutTACCESS\_ERR\_INFO(

- 
- 
- 
- 
- 
- TACCESS ERR\_INFO \*erinfo, // TACCESS\_ERR\_INFO 構造体のポインタ
- int port,  $//\quadmath>\mathscr{V}}$ ポート番号
- int  $err\_code$ ,  $// \overrightarrow{r}$
- char \*err\_text // エラーテキスト

);

### [VB.Net]

Function DshPutTACCESS\_ERR\_INFO(

ByRef erinfo As TACCESS\_ERR\_INFO,

port As Integer,

err\_code As Integer,

err\_text As String) As Integer

# [.NET CCA\_]

int DshPutTACCESS\_ERR\_INFO( ref TACCESS\_ERR\_INFO erinfo, int port, int err\_code, string err text);

### (2)引数

erinfo

TACCESS\_ERR\_INFO 構造体のポインタです。

port

TACCESS ERR\_PORT 構造体に設定するポート番号です。

err\_code

```
エラーコードです。
```
err\_text

エラーテキストです。

### (3)戻り値

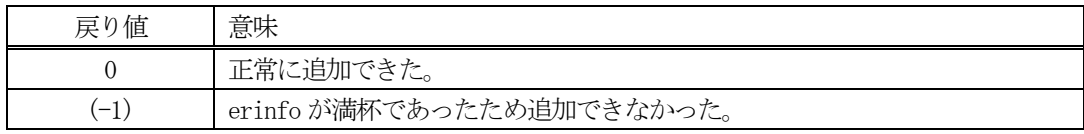

### (4) 説明

先に説明した DshInitTACCESS\_ERR\_INFO)関数で初期設定された erinfo 内に、1個のポートエラー情報をエ に追加します。

既に設定済であったり、err\_count 位置を超える指定した場合、戻り値として(-1)が返却されます。

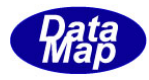

### 2.10.12 DshFreeTACCESS\_ERR\_INFO() – TACCESS\_ERR\_INFO 情報構造体メモリの開放

### (1)呼出書式

### $[c, C++]$

API void APIX DshFreeTACCESS\_ERR\_INFO( TACCESS ERR\_INFO \*erinfo  $//$  メモリを開放したいエラー情報構造体のポインタ );

### [VB.Net]

Sub DshFreeTACCESS\_ERR\_INFO( ByRef erinfo As TACCESS\_ERR\_INFO )

### [.NET CCA\_]

void DshFreeTACCESS\_ERR\_INFO( ref TACCESS\_ERR\_INFO erinfo );

#### (2)引数

erinfo

メモリを解放したいポートグループ・アクション情報エラー情報構造体のポインタです。

(3)戻り値

なし。

(4) 説明

TACCESS\_ERR\_INFO 構造体内で情報格納用に使用されているメモリを全て解放します。 開放した後、TACCESS\_ERR\_INFO の内容を 全て0 で初期設定します。 erinfo が NULL ならば、何も処理しません。

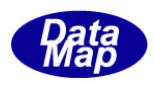

### 2.11 端末表示要求関連関数

端末表示関連メッセージとして S10F1、S10F3、S10F5 があります。ここでは、表示情報を構造体内に保存して 使用するS10F5 メッセージに使用する TTERMTEXT\_INFO 構造体操作に使用する関数を説明します。

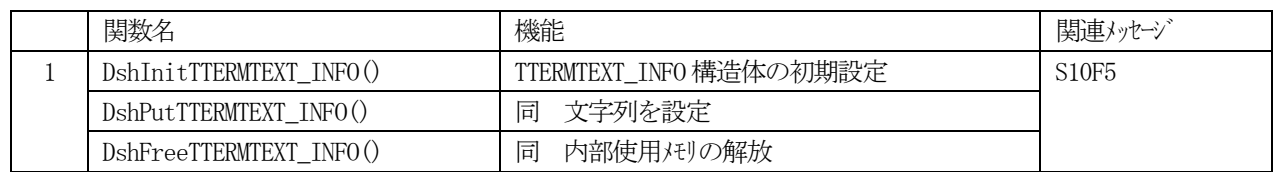

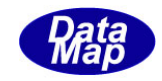

# 2.11.1 DshInitTTERMTEXT\_INFO() – 端末表示情報構造体の初期設定

#### (1)呼出書式

#### $[c, C++]$

API int APIX DshInitTTERMTEXT\_INFO

TTERMTEXT\_INFO \*info, // TTERMTEXT\_INFO 構造体のポインタ int tid,  $\frac{1}{4}$  tid,  $\frac{1}{4}$  times  $\frac{1}{4}$  times  $\frac{1}{4}$  times  $\frac{1}{4}$  times  $\frac{1}{4}$  times  $\frac{1}{4}$  times  $\frac{1}{4}$  times  $\frac{1}{4}$  times  $\frac{1}{4}$  times  $\frac{1}{4}$  times  $\frac{1}{4}$  times  $\frac{1}{4}$  times  $\frac{$ int count // 表示テキスト数

);

### [VB.Net]

Sub DshInitTTERMTEXT\_INFO ByRef info As TTERMTEXT\_INFO, tid As Integer, count As Integer)

# [.NET CCA\_]

void DshInitTTERMTEXT\_INFO ref TTERMTEXT\_INFO info, int tid, int count );

```
(2)引数
```
info TTERMTEXT\_INFO 構造体のポインタです。

```
tid
```
端末ID です。

count

表示テキスト数です。

(3)戻り値

なし。

(4) 説明

本関数は、TTERMTEXT\_INFO 構造体を初期設定するために使用します。 構造体内には、端末ID, 表示テキストとその行数を保存します。

構造体の使用が済んだら、DshFreeTTERMTEXT\_INFO()関数によって内部で使用したメモリを解放してくださ い。

(5)構造体

```
typedef struct{
        int tid;
       int text count; // \# of text
        char **text_list;
}TTERMTEXT_INFO;
```
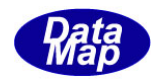

# 2.11.2 DshPutTTERMTEXT\_INFO() – テキストの追加

```
(1)呼出書式
```
#### $[c, C<sup>++</sup>]$

API int APIX DshPutTTERMTEXT\_INFO( char \*text // 追加するパラメータ名 );

TTERMTEXT\_INFO \*info, // TTERMTEXT\_INFO 構造体のポインタ

### [VB.Net]

Function DshPutTTERMTEXT\_INFO( ByRef info As TTERMTEXT\_INFO, ByRef text As String ) As Integer

### [C#]

```
int DshPutTTERMTEXT_INFO(
     ref TTERMTEXT_INFO info,
      string text );
```

```
(2)引数
```

```
info
```
TTERMTEXT\_INFO 構造体のポインタです。

text

表示テキストです。(1 行分)

#### (3)戻り値

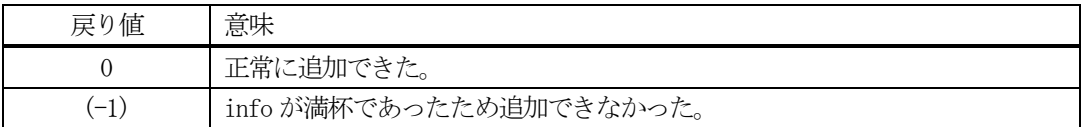

### (4)説明

先に説明した DshInitTTERMTEXT\_INFO()関数で初期設定された info 内に、テキスト1行分を追加します。

追加によって、本関数が呼び出される順番に値が構造体内に保存されます。

count 分を超える数のパラメータを追加しようとした場合、戻り値として(-1)が返却されます。

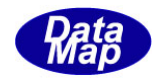

# 2.11.3 DshFreeTTERMTEXT\_INFO() – 端末表示情報構造体メモリの開放

#### (1)呼出書式

### $[c, C++]$

API void APIX DshFreeTTERMTEXT\_INFO );

TTERMTEXT INFO \*info (/ メモリを開放したい端末表示情報構造体のポインタ

### [VB.Net]

Sub DshFreeTTERMTEXT\_INFO ByRef info As TTERMTEXT\_INFO )

### [.NET CCA\_]

void DshFreeTTERMTEXT\_INFO ref TTERMTEXT\_INFO info );

#### (2)引数

info

メモリを解放したい端末表示情報構造体のポインタです。

### (3)戻り値

なし。

(4) 説明

TTERMTEXT\_INFO 構造体内で情報格納用に使用されているメモリを全て解放します。 開放した後、TTERMTEXT\_INFO の内容を 全て0 で初期設定します。 info がNULL ならば、何も処理しません。

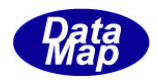

# 2.12 スプール関連関数

スプール関連メッセージとしてS2F43 があります。 スプールメッセージ関連の情報構造体に関連するライブラリ関連関数は下表のとおりです。

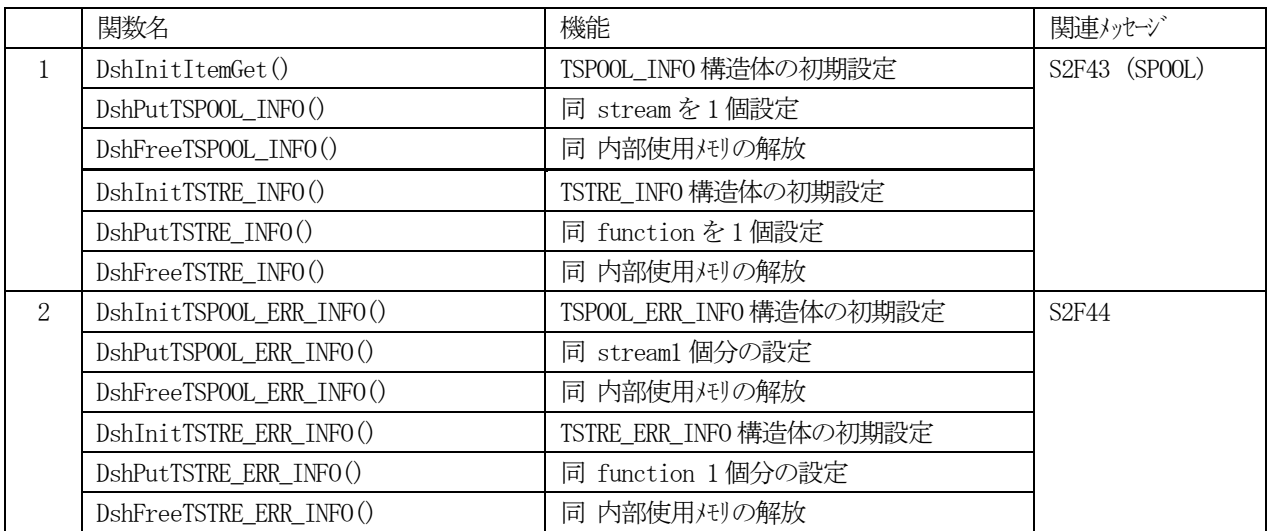

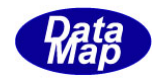

# 2.12.1 DshInitItemGet() – スプール情報構造体の初期設定

#### (1)呼出書式

#### $[c, C++]$

API int APIX DshInitItemGet( int s\_count // ストリーム数 );

TSPOOL INFO \*info, // TSPOOL INFO スプール情報構造体のポインタ

#### [VB.Net]

Sub DshInitItemGet( ByRef info As TSPOOL\_INFO, s\_count As Integer)

#### $\lceil$ C# $\rceil$

void DshInitItemGet( ref TSPOOL\_INFO info, int s\_count );

- (2)引数
	- info

TSPOOL\_INFO 構造体のポインタです。

s\_count

スプール対象にしたいStream の数です。

(3)戻り値

なし。

(4) 説明

本関数は、TSPOOL INFO 構造体を初期設定するために使用します。

TSPOOL\_INFO 内にs\_count 分のストリームのスプール情報を格納するための処理を行います。

構造体の使用が済んだら、DshFreeTSPOOL\_INFO()関数によって内部で使用したメモリを解放してください。

(5)構造体

```
typedef struct{
     int s count; // # of streamsTSTRE_INFO **stre_list; // stream info list
} TSPOOL_INFO;
typedef struct{ // S2F43 からの取得情報
      int stream; // stream
     int f count; \frac{1}{4} of functions
      int *func_list; // fuction list
} TSTRE_INFO;
```
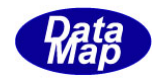

# 2.12.2 DshPutTSPOOL\_INFO() – スプール対象ストリーム情報の追加

#### (1)呼出書式

#### $[c, C++]$

```
API int APIX DshPutTSPOOL_INFO(
    TSPOOL INFO *info, // TSPOOL INFO スプール情報構造体リストのポインタ
    TSTRE_INFO *sinfo // TSTRE_INFO ストリーム情報構造体のポインター
    );
```
### [VB.Net]

```
Function DshPutTSPOOL_INFO(
      ByRef info As TSPOOL_INFO, 
      ByRef sinfo As TSTRE_INFO) As Integer
```
#### $\lceil$ C# $\rceil$

```
int DshPutTSPOOL_INFO(
     ref TSPOOL_INFO info,
     ref TSTRE_INFO sinfo);
```
# (2)引数

```
info
```

```
TSPOOL_INFO スプール構造体のポインタです。
```
sinfo

Stream のスプール情報を保存する TSTRE\_INFO 構造体のポイルです。

#### (3)戻り値

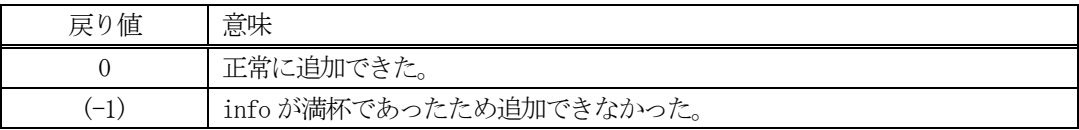

(4)説明

先に説明した DshInitItemGet ()関数で初期設定されたinfo 内に、1個の Stream のスプール情報を追加し ます。

追加によって、本関数が呼び出される順番にに保存されます。 DshInitItemGet ()関数で設定した s\_count 分だけの Stream のスプール情報を加えることがします。

s count 分を超える数のレポート情報を追加しようとした場合、戻り値として(-1)が返却されます。

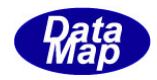

# 2.12.3 DshFreeTSPOOL\_INFO() – スプール情報構造体メモリの開放

#### (1)呼出書式

### $[c, C++]$

```
API void APIX DshFreeTSPOOL_INFO(
     TSPOOL INFO *info \frac{1}{4} // メモリを開放したいスプール情報構造体のポインタ
);
```
# [VB.Net]

Sub DshFreeTSPOOL\_INFO( ByRef info As TSPOOL\_INFO )

### [C#]

void DshFreeTSPOOL\_INFO( ref TSPOOL\_INFO info );

### (2)引数

info

メモリを解放したいスプール情報構造体のポインタです。

# (3)戻り値

なし。

(4) 説明

TSPOOL\_INFO 構造体内で情報格納用に使用されているメモリを全て解放します。 開放した後、TSPOOL\_INFO の内容を 全て0 で初期設定します。 info がNULL ならば、何も処理しません。

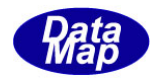

# 2. 12. 4 DshInitTSTRE\_INFO() - ストリームのスプール情報構造体の初期設定

#### (1)呼出書式

#### $[c, C++]$

```
API int APIX DshInitTSTRE_INFO(
    TSTRE INFO *info, // TSTRE INFO ストリームのスプール情報構造体のポインタ
    int stream, // Stream
    int f_count // Function の数
);
```
### [VB.Net]

Sub DshInitTSTRE\_INFO( ByRef info As TSTRE\_INFO, stream As Integer, ByVal f\_count As Integer)

### $\lceil$ C# $\rceil$

void DshInitTSTRE\_INFO( ref TSTRE\_INFO info, int stream, int f count );

### (2)引数

info

TSTRE\_INFO 構造体のポインタです。

#### stream

Stream です。

#### f\_count

stream で指定された中のFunction の数です。

### (3)戻り値

なし。

### (4) 説明

本関数は、TSTRE\_INFO 構造体を初期設定するために使用します。 TSTRE\_INFO内にf\_count分のstreamに指定されたストリームに属するFunctionを格納するための処理を 行います。

構造体の使用が済んだら、DshFreeTSTRE\_INFO()関数によって内部で使用したメモリを解放してください。

### (5)構造体

```
typedef struct{ // S2F43 からの取得情報
      int stream; // stream
     int f count; \frac{1}{4} of functions
      int *func_list; // fuction list
} TSTRE_INFO;
```
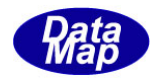

# 2.12.5 DshPutTSTRE\_INFO() – ファンクションの追加

#### (1)呼出書式

### $[c, C++]$

```
API int APIX DshPutTSTRE_INFO(
    TSTRE_INFO *info, // TSTRE_INFO ストリームのスプール値情報構造体リストのポインタ
    int f_code // 追加する Function Code
    );
```
### [VB.Net]

```
Function DshPutTSTRE_INFO(
     ByRef info As TSTRE_INFO, 
     f_code As Integer ) As Integer
```
### $\lceil$ C# $\rceil$

int DshPutTSTRE\_INFO( ref TSTRE\_INFO info, int f\_code );

# (2)引数

info TSTRE\_INFO 構造体のポインタです。 f\_code 追加するFunction Code です。

#### (3)戻り値

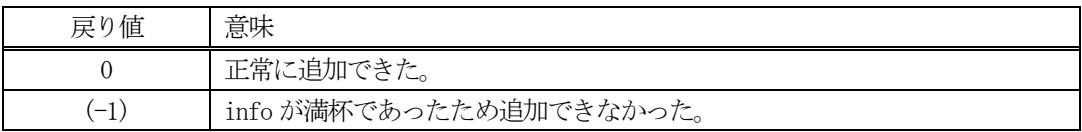

(4) 説明

先に説明した DshInitTSTRE\_INFO()関数で初期設定されたinfo 内のに、1個の Fnciton コードを追加しま す。

追加によって、本関数が呼び出される順番に値が構造体内に保存されます。 DshInitTSTRE\_INFO()関数で設定した f\_count 分だけのFunction を加えることがします。

f\_count 分を超える数のレポート情報を追加しようとした場合、戻り値として(-1)が返却されます。

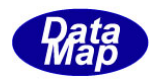

# 2.12.6 DshFreeTSTRE\_INFO() – ストリームのスプール情報構造体メモリの開放

#### (1)呼出書式

### $[c, C++]$

API void APIX DshFreeTSTRE\_INFO( TSTRE INFO \*info  $\frac{1}{2}$  // メモリを開放したいストリームのスプール情報構造体のポインタ );

# [VB.Net]

Sub DshFreeTSTRE\_INFO( ByRef info As TSTRE\_INFO)

### [C#]

void DshFreeTSTRE\_INFO( ref TSTRE\_INFO info );

### (2)引数

info

メモリを解放したいストリームのスプール情報構造体のポインタです。

(3)戻り値

なし。

(4) 説明

TSTRE\_INFO 構造体内で情報格納用に使用されているメモリを全て解放します。 開放した後、TSTRE\_INFO の内容を 全て0 で初期設定します。 info がNULL ならば、何も処理しません。

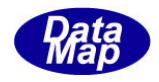

# 2. 12. 7 DshInitTSPOOL\_ERR\_INFO() - スプールエラー情報構造体の初期設定

#### (1)呼出書式

#### $[c, C++]$

API int APIX DshInitTSPOOL\_ERR\_INFO(

TSPOOL ERR\_INFO \*info, // TSPOOL ERR\_INFO スプールエラー情報構造体のポインタ int rsack, // RSACK int err\_count // TSTRE\_ERR\_INFO 構造体情報保存数

# );

### [VB.Net]

Sub DshInitTSPOOL\_ERR\_INFO( ByRef info As TSPOOL\_ERR\_INFO, rsack As Integer, err\_count As Integer )

### [C#]

void DshInitTSPOOL\_ERR\_INFO( ref TSPOOL\_ERR\_INFO info, int rsack, int err\_count );

### (2)引数

info

TSPOOL\_ERR\_INFO 構造体のポインタです。

#### err\_count

stream 単位のエラー情報の数です。

#### (3)戻り値

なし。

#### (4)説明

本関数は、TSPOOL ERR INFO 構造体を初期設定するために使用します。

TSPOOL\_ERR\_INFO 内にerr\_count 分のストリーム単位のエラー情報を格納するための処理を行います。

構造体の使用が済んだら、DshFreeTSPOOL\_ERR\_INFO()関数によって内部で使用したメモリを解放してくだ さい。

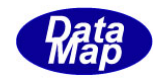

(5)構造体

```
typedef struct{
       int rsack; // \text{ack} for s2f43<br>int err_count; // \text{#} of streams
 int err_count; // # of streams
 TSTRE_ERR_INFO **stre_list; // err stream info list
} TSPOOL_ERR_INFO;
```
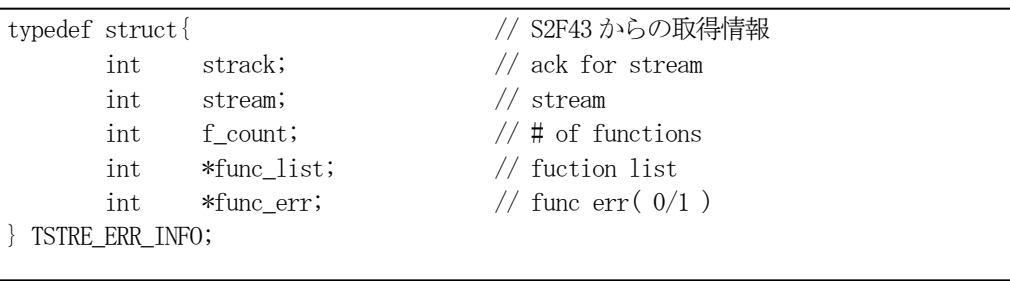

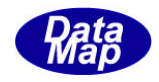

# 2. 12. 8 DshPutTSPOOL\_ERR\_INFO() - ストリーム単位のエラー情報の追加

#### (1)呼出書式

#### $[c, C++]$

API int APIX DshPutTSPOOL\_ERR\_INFO(

```
TSPOOL ERR_INFO *info, // TSPOOL ERR_INFO スプール情報構造体リストのポインタ
TSTRE_ERR_INFO *errinfo // TSTRE_ERR_INFO ストリーム情報構造体のポインター
);
```
#### [VB.Net]

Function DshPutTSPOOL\_ERR\_INFO(

ByRef info As TSPOOL\_ERR\_INFO, ByRef errinfo As TSTRE\_ERR\_INFO) As Integer

### $\lceil$ C# $\rceil$

int DshPutTSPOOL\_ERR\_INFO( ref TSPOOL\_ERR\_INFO info, ref TSTRE\_ERR\_INFO errinfo);

# (2)引数

info

```
TSPOOL_ERR_INFO スプール構造体のポインタです。
```
errinfo

スプール単位のエラー情報を保存する TSTRE ERR\_INFO 構造体のポインタです。

#### (3)戻り値

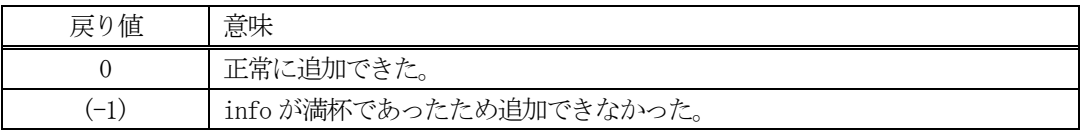

#### (4)説明

先に説明した DshInitTSPOOL\_ERR\_INFO()関数で初期設定された info 内の stre\_list に、1 個の Stream エ ラー情報を追加します。

追加によって、本関数が呼び出される順番にに保存されます。 DshInitTSPOOL\_ERR\_INFO()関数で設定した err\_count 分だけのエラー情報を加えることがします。

err\_count 分を超える数のレポート情報を追加しようとした場合、戻り値として(-1)が返却されます。

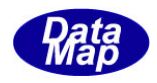

# 2. 12. 9 DshFreeTSPOOL\_ERR\_INFO() - スプールエラー情報構造体メモリの開放

#### (1)呼出書式

### $[c, C++]$

API void APIX DshFreeTSPOOL\_ERR\_INFO( );

TSPOOL ERR\_INFO \*info  $\frac{1}{2}$  // メモリを開放したいスプールエラー情報構造体のポインタ

### [VB.Net]

Sub DshFreeTSPOOL\_ERR\_INFO( ByRef info As TSPOOL\_ERR\_INFO )

### [C#]

void DshFreeTSPOOL\_ERR\_INFO( ref TSPOOL\_ERR\_INFO info );

#### (2)引数

info

メモリを解放したいスプール情報構造体のポインタです。

(3)戻り値

なし。

(4) 説明

TSPOOL\_ERR\_INFO 構造体内で情報格納用に使用されているメモリを全て解放します。 開放した後、TSPOOL\_ERR\_INFO の内容を 全て0 で初期設定します。 info がNULL ならば、何も処理しません。

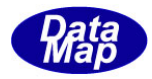

# 2.12.10 DshInitTSTRE\_ERR\_INFO() – ストリーム単位のエラー情報構造体の初期設定

```
(1)呼出書式
```
### $[c, C++]$

API int APIX DshInitTSTRE\_ERR\_INFO(

TSTRE\_ERR\_INFO \*info, // TSTRE\_ERR\_INFO ストリーム単位のエラー情報構造体のポインタ int strack, // STRACK int stream, // Stream int f\_count // Function の数

);

### [VB.Net]

Sub DshInitTSTRE\_ERR\_INFO(

ByRef info As TSTRE\_ERR\_INFO,

strack As Integer,

stream As Integer,

f\_count As Integer)

# $\lceil$ C# $\rceil$

void DshInitTSTRE\_ERR\_INFO(

ref TSTRE\_ERR\_INFO info,

int strack,

int stream,

int f count );

### (2)引数

info

TSTRE\_ERR\_INFO 構造体のポインタです。

### strack

STRACK です。

stream

Stream です。

### f\_count

stream で指定された中のFunction の数です。

#### (3)戻り値

なし。

(4) 説明

本関数は、TSTRE ERR INFO 構造体を初期設定するために使用します。 TSTRE\_ERR\_INFO 内に STRACK と、f\_count 分の Function を格納するための処理を行います。

構造体の使用が済んだら、DshFreeTSTRE\_ERR\_INFO()関数によって内部で使用したメモリを解放してくださ い。

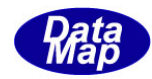

(5)構造体

typedef struct{ // S2F43 からの取得情報 int strack; // ack for stream int stream; // stream int f\_count;  $\frac{1}{\sqrt{4}}$  of functions int \*func\_list; // fuction list int  $*func_error$ ; // func err(  $0/1$  ) } TSTRE\_ERR\_INFO;

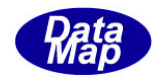

# 2. 12. 11 DshPutTSTRE\_ERR\_INFO() — ファンクションの追加

#### (1)呼出書式

#### $[c, C++]$

API int APIX DshPutTSTRE\_ERR\_INFO(

```
TSTRE_ERR_INFO *info, // TSTRE_ERR_INFO 構造体リストのポインタ
int f_code, // 追加する Function Code
int func err // ファンクションに対するエラーコード
);
```
### [VB.Net]

Function DshPutTSTRE\_ERR\_INFO( ByRef info As TSTRE\_ERR\_INFO, f\_code As Integer, func\_err As Integer ) As Integer

### $\lceil$ C# $\rceil$

int DshPutTSTRE\_ERR\_INFO( ref TSTRE\_ERR\_INFO info, int f\_code, int func\_err );

#### (2)引数

info

TSTRE\_ERR\_INFO 構造体のポインタです。

#### f\_code

追加するFunction Code です。

#### func\_err

Function に対するエラーコードです。

#### (3)戻り値

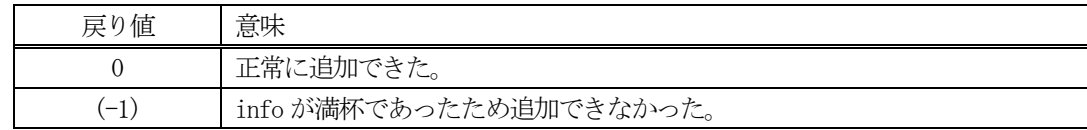

#### (4) 説明

先に説明した DshInitTSTRE\_ERR\_INFO()関数で初期設定された info 内のに、1個の Fnciton コードと、そ れに対するエラーコードを追加します。

追加によって、本関数が呼び出される順番に値が構造体内に保存されます。 DshInitTSTRE\_ERR\_INFO()関数で設定した f\_count 分だけのエラー情報を加えることがします。

f\_count 分を超える数のレポート情報を追加しようとした場合、戻り値として(-1)が返却されます。

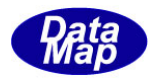

### 2. 12. 12 DshFreeTSTRE\_ERR\_INFO() - ストリームのスプール情報構造体メモリの開放

#### (1)呼出書式

### $[c, C++]$

API void APIX DshFreeTSTRE\_ERR\_INFO( );

TSTRE ERR INFO \*info  $\frac{1}{4}$  メモリを開放したいストリームのエラー情報構造体のポインタ

### [VB.Net]

Sub DshFreeTSTRE\_ERR\_INFO( ByRef info As TSTRE\_ERR\_INFO)

### [C#]

void DshFreeTSTRE\_ERR\_INFO( ref TSTRE\_ERR\_INFO info );

#### (2)引数

info

メモリを解放したいストリームのスプールエラー情報構造体のポインタです。

(3)戻り値

なし。

(4) 説明

TSTRE\_ERR\_INFO 構造体内で情報格納用に使用されているメモリを全て解放します。 開放した後、TSTRE\_ERR\_INFO の内容を 全て0 で初期設定します。 info がNULL ならば、何も処理しません。
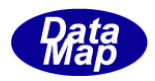

## 3.その他のライブラリ関数

以下の関数が提供されます。

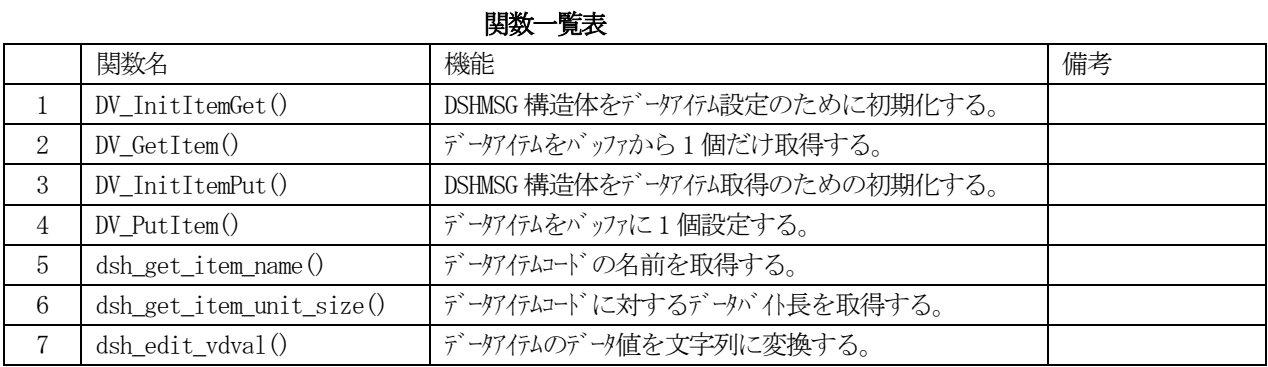

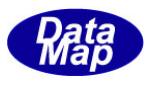

### 3. 1 SECS-II メッセージデータアイテム設定/取得関連構造体、エラー情報

メッセージの組立、展開処理は、ユーザが与えるメッセージ用バッファと処理を管理するための構造体を使用する ことになります。使用する構造体は、DSHDR2 HSMS 通信ドライバーも使用している DSHMSG 構造体です。

#### 3.1.1 DSHMSG 構造体

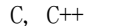

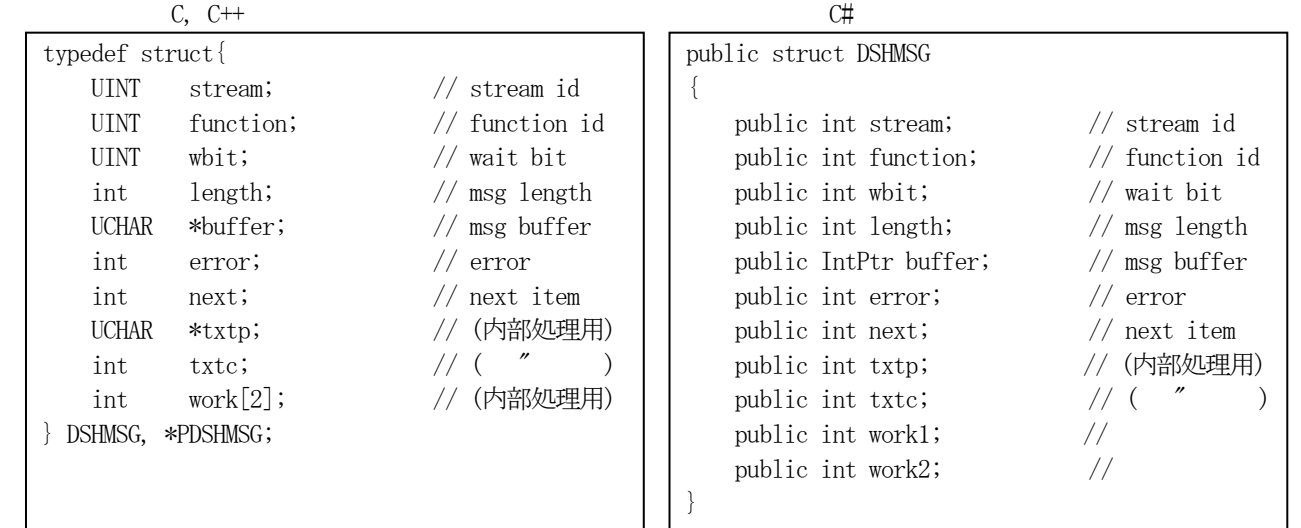

#### VB.Net

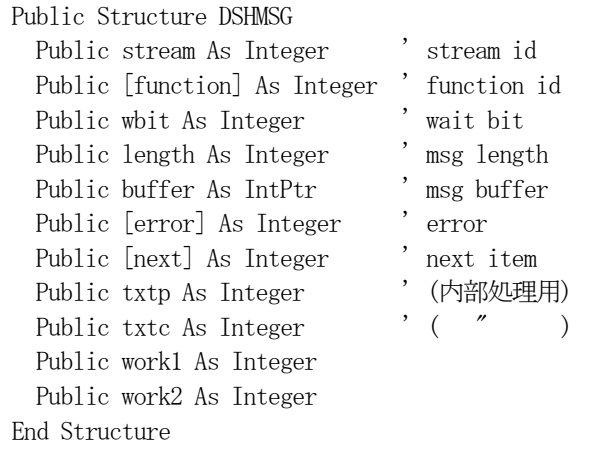

ユーザが直接DSHMSG 構造体にアクセスするメンバーは次の通りです。

メッセージ作成の際に必ずユーザが設定する必要があります。

- $(1)$  stream, function, whit
- (2)buffer テキスト用バッファポインタ
- (3)length 受信メッセージの場合は受信したテキストの長さ

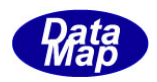

## 3.1.2 関数で使用するデータアイテムコードと表現

データアイテムの表現の定義は、c,C++はDSH.h, c#は dshdr2.cs で定義されています。 データアイテムコードは、説明の中では、データフォーマット(format)として使用します。

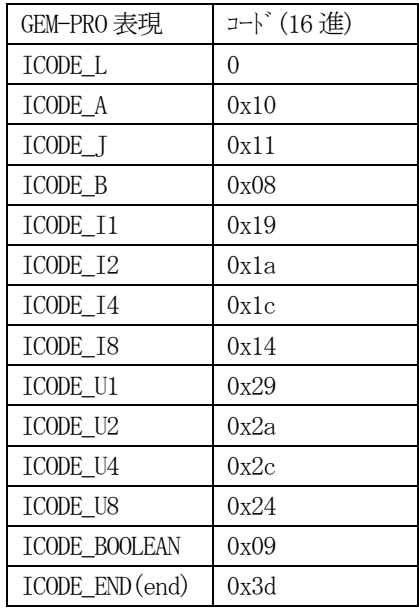

# 3.1.3 関数戻り値

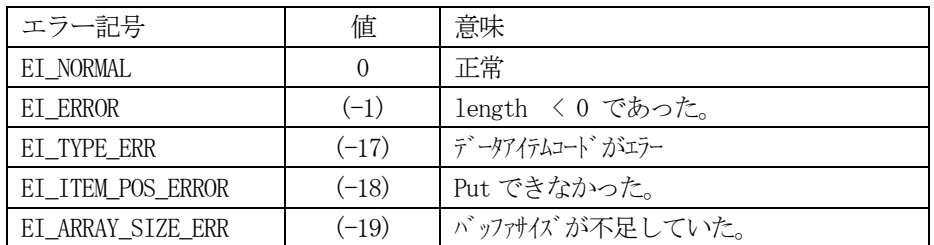

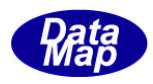

#### 3. 1. 4 DSHMSG 構造体の使い方 (プログラミング例)

上に示す通り、DSHMSG 内には、stream, function, wait bit, buffer, length がありますが、ここにSECS-II メッ セージを保存します。

メッセージのTEXT は、buffer で示すメモリに内に格納し、length の値がテキストのバイト長になります。

DSHMSG 構造体を使って、送信メッセージへのデータアイテムの設定(put)、受信メッセージからのデータアイテム の取得(get)を行います。

使用する関数は、次の4つです。

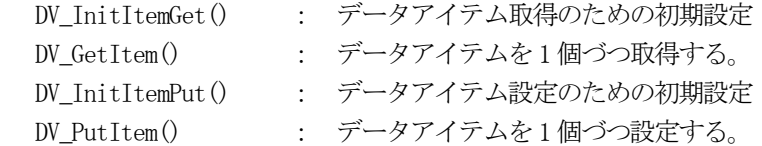

下に、S5F1 の送信メッセージの生成、受信メッセージの処理について例を示します。 (ここでは、各関数の戻り値のチェックは省略しています。)

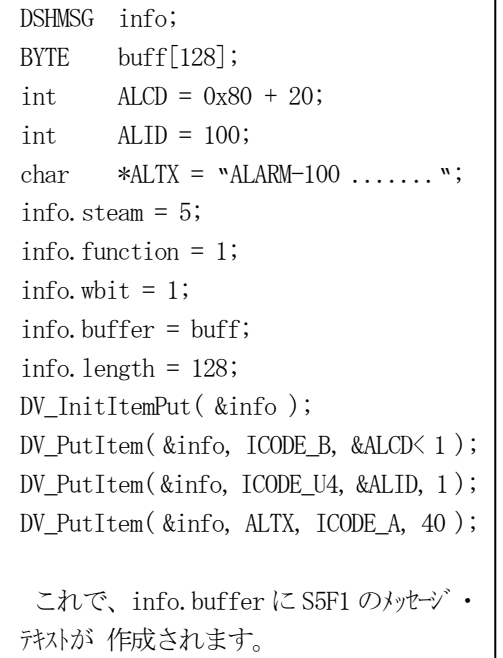

送信メッセージ作成時のプログラミング マング マングラング

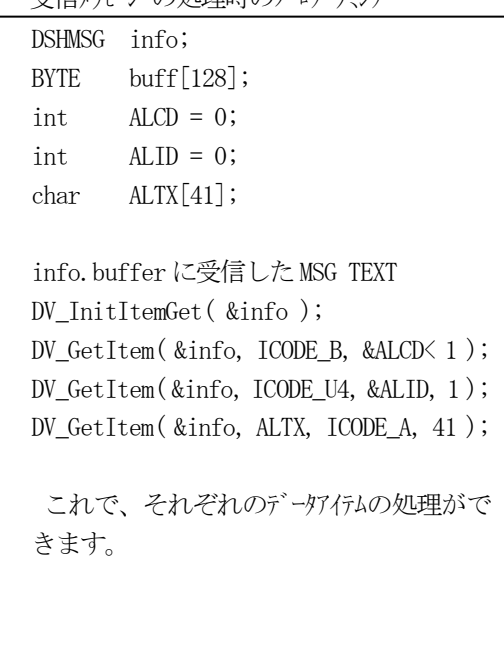

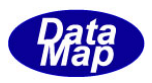

### 3.2 データアイテム設定/取得関連関数

SECS-II メッセージの送受信処理にあたって、送信時はメッセージの組立、受信時にはメッセージの解読をする必 要があります。

GEM-PRO のユーザは、API 関数を使ってGEM に準拠するメッセージのエンコード、デコードをGEM-PRO に任せれば 処理してくれます。

しかし、GEM 以外のシステム固有のメッセージの送受信が必要になることがあります。その際にメッセージ組立、 展開するために使用する関数について説明します。

| 1513队 見入 |                  |                                |    |
|----------|------------------|--------------------------------|----|
|          | 関数名              | 機能                             | 備考 |
|          | DV_InitItemGet() | DSHMSG 構造体をデータアイテム設定のために初期化する。 |    |
| $\Omega$ | DV GetItem()     | データアイトムをバッファから1個だけ取得する。        |    |
|          | DV_InitItemPut() | DSHMSG 構造体をデータアイテム取得のための初期化する。 |    |
|          | DV $PutItem()$   | データグイムをバッファに1個設定する。            |    |

関数一覧表

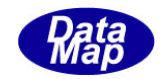

## 3.2.1 DV\_InitItemGet() – データアイテム取得用初期設定

```
(1)呼出書式
```

```
[c, C++]
```

```
API int APIX DV_InitItemGet(
    DSHMSG *info // DSHMSG 構造体のポインタ
);
```
### [VB.Net]

```
Sub DV_InitItemGet(
       ByRef info As DSHMSG
)
```
### $\lceil$ C# $\rceil$

```
void DV_InitItemGet(
      ref DSHMSG info
);
```
#### (2)引数

info

DSHMSG 構造体のポインタです。

(3)戻り値

なし。

(4) 説明

本関数は、DSHMSG 構造体を初期設定するために使用します。

info 内の内部情報をテキスト(buffer)の先頭のデータ・アイテムを取得できるようにします。

もし、info 内のlength が = 0 の場合は、next = ICODE\_END に設定します。 (next = ICODE\_END の場合は、もう取得するデータアイテムが無いことを意味します。)

また、info 内のlength > 0 の場合は、next にテキストの先頭のデータアイテムコードを設定します。 このnext は、DV\_GetItem()関数によってデータアイテムを取得後に、次のデータアイテムのコードに更新 されます。

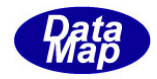

### 3.2.2 DV\_GetItem() – データアイテム取得

```
(1)呼出書式
  [c, C++]API int APIX DV_GetItem(
       DSHMSG *info, ノ/DSHMSG 構造体のポインタ
       int icode, イ/取出したいデータアイテムコード
       void *data, インスタントンのバック<br>
All *data, インスタントンのボークを格納するためのバックァ
       int size // data の配列サイズ
   );
  [VB.Net]
   Sub DV_GetItem(
       ByRef info As DSHMSG,
       icode As Integer,
       data As IntPtr, 
       size As Integer
   )
  [C#] 
   void DV_GetItem(
       ref DSHMSG info,
       int icode,
       IntPtr data,
       int size
   );
(2)引数
   info
       DSHMSG 構造体のポインタです。このbuffer に length バイトのテキストが保存されています。
    icode
       期待しているデータアイテムのコードです。
    data
       データを格納するバッファのポインタです。
    size
       データバッファの配列サイズです。(取得最大サイズ)
(3)戻り値
   No. | 戻り値 | 意 味
```
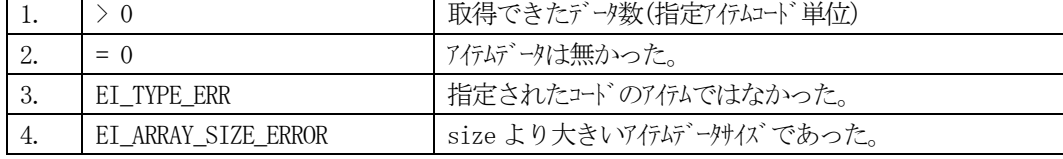

(4) 説明

本関数は、DSHMSG 構造体のbuffer からicode で指定されたコードのデータアイテムのデータを1 個取得 します。

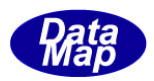

データアイテムの取得は、先頭から順に取り出すことになります。 D\_InitItemGet()直後は現取得位置は先頭のデータアイテム位置になります。

正常に取得した後は、取得位置を次のアイテム位置に進めます。(アイテム取得位置は取得の都度自動的に 次の位置に進められます。)

現取得位置のデータアイテムの有無、アイテムが指定コードと同じかどうか,データアイテムのサイズが size 以内であるかどうか、を調べます。そして、取得条件が満たされればそのデータを取得し、戻り値と して取得したデータの数を返却します。

例えば、2 バイト整数のデータアイテムを2 個、即ち4 バイト取得した場合には、戻り値=2 になります。 戻り値=0 は、長さ=0 のデータアイテムが取得されたことを意味します。

なお、データアイテム, icode がICODE\_L( リスト)の場合は、データ格納ポインタ data は使用されませ  $\lambda$ 

取得条件が満たされなければ、[戻り値]の表に示す通りの戻り値を返却します。この場合取得位置を更新 しません。

本関数実行後、DSHMSG msg 内のnext メンバーに 次にD\_GetItem()関数で取得するデータアイテムコード (ICODE\_A など)が設定されます。

このデータアイテムが ICODE\_END であれば、これ以上のデータアイテムのリストが無いことを意味しま す。

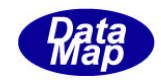

## 3.2.3 DV\_InitItemPut() – データアイテム設定用初期設定

### (1)呼出書式

```
[c, C++]
```

```
API int APIX DV_InitItemPut(
    DSHMSG *info // DSHMSG 構造体のポインタ
);
```
### [VB.Net]

Sub DV\_InitItemPut( ByRef info As DSHMSG  $\left( \right)$ 

### [C#]

```
void DV_InitItemPut(
     ref DSHMSG info
);
```
### (2)引数

info

DSHMSG 構造体のポインタです。

### (3)戻り値

なし。

#### (4)説明

本関数は、DSHMSG 構造体を初期設定するために使用します。

info 内の内部情報をテキストの (buffer) 先頭にデータ・アイテムを設定できるようにします。

その後、DV\_PutItem()関数によってデータアイテムを設定した後に、設定位置を次の位置に更新します。

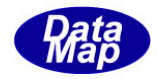

## 3.2.4 DV\_PutItem() – データアイテム取得

```
(1)呼出書式
  [c, C++]API int APIX DV_PutItem(
       DSHMSG *info, ノ/DSHMSG 構造体のポインタ
       int icode, イ/取出したいデータアイテムコード
       void *data, \sqrt{7}取出したデータを格納するためのバッファ
       int size // data の配列サイズ
   );
  [VB.Net]
   Sub DV_PutItem(
       ByRef info As DSHMSG,
       icode As Integer,
       data As IntPtr, 
       size As Integer
   )
  [C#] 
   void DV_PutItem(
       ref DSHMSG info,
       int icode,
       IntPtr data,
       int size
   );
(2)引数
   info
       DSHMSG 構造体のポインタです。このbuffer に length バイトのテキストが保存します。
    icode
       設定するデータアイテムのコードです。
    data
       データが格納されているバッファのポインタです。
```
size

データの配列サイズです。

(3)戻り値

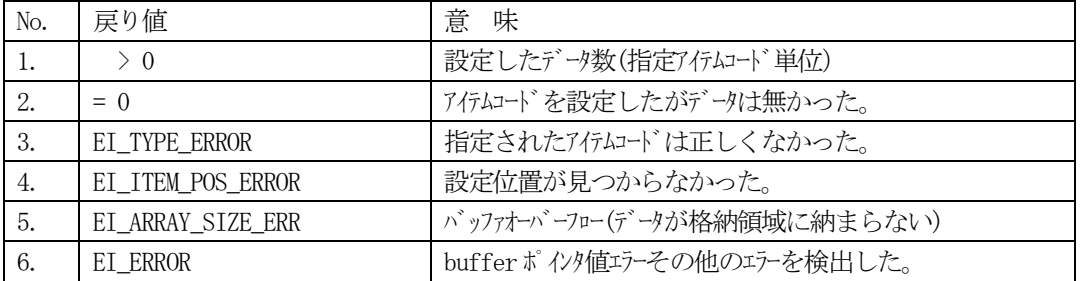

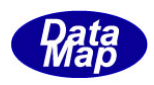

(4)説明

本関数は、DSHMSG 構造体のbuffer からicode で指定されたコードのデータアイテムのデータを1 個設定 します。

データアイテムの設定は、バッファの先頭から順に行います。

本関数は、msg 内の buffer が指定する領域の現設定位置へ、icode で指定されたアイテムコードと data に準備されたデータアイテムをsize 個分だけ設定します。

設定位置はD\_InitItemPut()によってテキストの先頭に設定されます。 正常に設定した後は、設定位置を次のアイテム位置に進めます。(アイテム設定位置は設定の都度自動的に 次の位置に進められます。)また、msg 内の length には設定後のテキストのバイト長が設定されます。

指定されたデータコードとメッセージ内のbuffer ポインタの妥当性などを調べます。その結果、問題がな ければdata 内のデータアイテムをn 個分msg 内のbuffer 現設定位置に設定します。 戻り値は、実際に設定したデータ数です。 引数 n の値は =0 の値を指定することができます。

設定条件が満たされなければ、(3) 戻り値 の表に示す通りの戻り値を返却します。この場合設定位置 を更新しません。

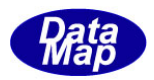

### 3.3 その他の関数

SECS-II データアイテムの編集などの関数があります。

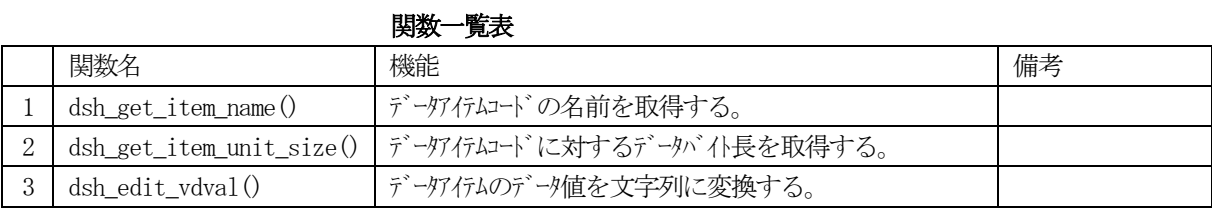

データアイテムコードと名前とデータの単位バイトサイズは次表のとおりです。

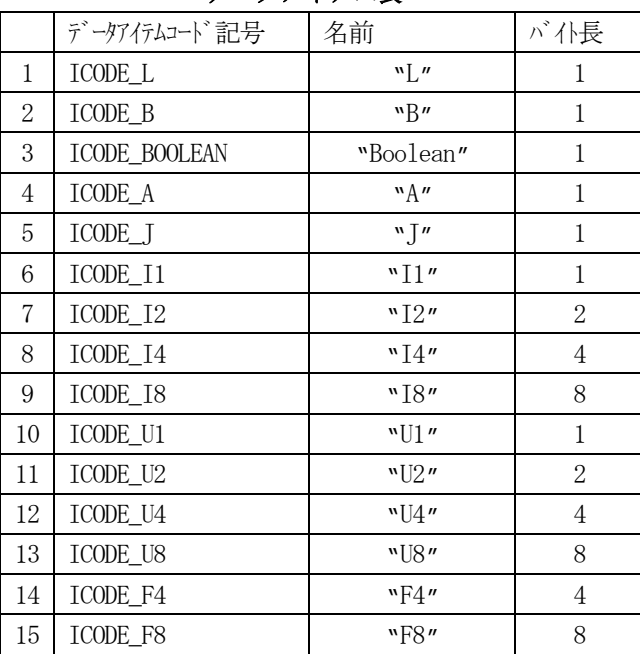

#### データアイテム表

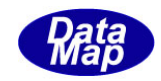

### 3.3.1 dsh\_get\_item\_name() – データアイテムコードの名前取得

#### (1)呼出書式

#### $[c, C++]$

```
API char* APIX dsh_get_item_name(
      int icode
);
```
### [VB.Net]

Function dsh\_get\_item\_name( icode As Integer ) As String

### [C#]

```
string dsh_get_item_name(
     int icode
);
```
#### (2)引数

icode 名前を取得したいデータアイテムのコードです。

#### (3)戻り値 名前のポインタを返却します。

(4)説明

本関数は、データアイテムコードの名前を取得します。 null(=0)で終わる文字列のポインタが返却されます。 なお、定義されていないコードに対しては、NULL を返却します。

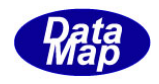

# 3.3.2 dsh\_get\_item\_unit\_size() – データアイテムデータのバイト長取得

```
(1)呼出書式
```
#### $[c, C++]$

```
API int APIX dsh_get_item_unit_size(
      int icode
);
```
### [VB.Net]

Function dsh\_get\_item\_unit\_size( icode As Integer ) As Integer

### [C#]

int dsh\_get\_item\_unit\_size( int icode );

#### (2)引数

icode

バイト長を取得したいデータアイテムのコードです。

#### (3)戻り値

icode のデータアイテムコードのバイト長を返却します。 (3.3のデータアイテム表を参照ください)

(4)説明

本関数は、データアイテムコードのデータのバイト長を取得します。 なお、定義されていないコードに対しては、0 を返却します。

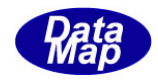

### 3.3.3 dsh\_edit\_vdval() – データアイテムデータの文字列への編集

```
(1)呼出書式
```
#### $[c, C++]$

```
API char APIX dsh_edit_vdval(
     char *buff,
     int fmt,
     void *sval,
     int hex
);
```
### [VB.Net]

Function dsh\_edit\_vdval( buff As IntPtr, fmt As Integer, sval As IntPtr, hex As Integer ) As String

### [C#]

```
string dsh_edit_vdval(
     IntPtr buff,
     int fmt,
     IntPtr sval,
     int hex
```
);

```
(2)引数
```

```
buff
   編集結果を格納するためのバッファです。
   編集結果(文字列)を格納するのに十分な領域が必要です。
```
fmt

```
sval のデータのフォーマット(表-3.3 のデータアイテムコード表参照)
```
sval

```
編集対象のデータ値が格納されている領域のポインタです。
```
hex

```
整数のデータ (B, Boolean を含め)の表現形式を指定します。
0 = 10 進表示、1 = 16 進表示
```
#### (3)戻り値

編集結果の文字列を返却します。

(4)説明

```
本関数は、sval にfmt のフォーマットで格納されているデータを文字列に変換します。
整数のデータ (B, Boolean を含め) の場合、hex に指定された値によって、10 進または 16 進で表現しま
す。
```